# connections

**business solutions by IBM and SAP** 

# **IBM mySAP.com Sizing and Planning Questionnaire**

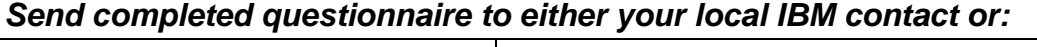

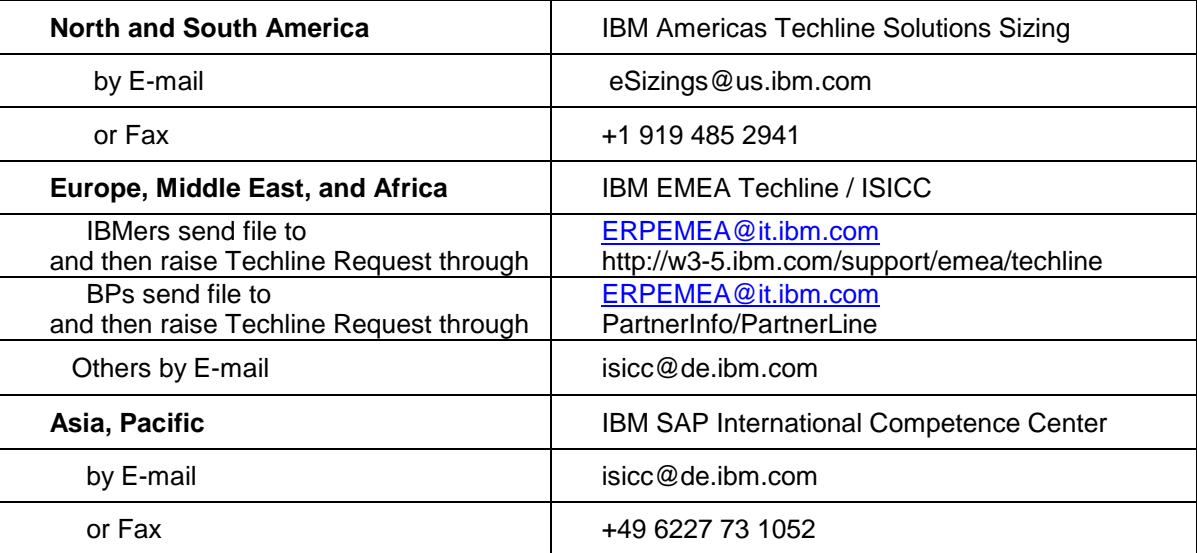

# *For more information about IBM mySAP.com solutions, go to http://www.ibm.com/erp/sap*

*For online entry of data from this questionnaire, go to* 

*http://service.sap.com* 

The following terms are trademarks or registered trademarks of IBM Corporation in the United States or other countries or both: AIX, AS/400, Chipkill, DB2, DB2 Universal Database, ESCON, HACMP/6000, IBM, Magstar, MQSeries, Netfinity, OS/400, RISC System/6000, RS/6000, System/390, S/390.

R/3, mySAP.com, SAP (Logo), SAP (Word), are trademarks or registered trademarks of SAP AG. Informix is a trademark of Informix Corporation. Linux is a registered trademark of Linus Torvalds. ADABAS is a registered trademark of Software AG. Microsoft, Windows, Windows NT, Windows 2000, are trademarks of Microsoft Corporation in the United States, other countries, or both. Oracle and Oracle 8 are trademarks or registered trademarks of Oracle Corporation. UNIX is a registered trademark in the United States and other countries licensed exclusively through X/Open Company Limited. Other company, product and service names may be trademarks or service marks of others.

# **1.0 INSTRUCTIONS FOR COMPLETING THE QUESTIONNAIRE**

Before completing the questionnaire, read the *Important Notes* on the next several pages. Then follow the steps below.

- 1. Read all of the Important Notes.
- 2. Complete the general sizing questions, providing special notes or comments about your mySAP.com project. (Section 4)
- 3. Complete the SAP user-based sizing questions. (Section 5)
- 4. Optional: Complete the SAP quantity structure-based sizing questions. (Section 6)
- 5. Return the questionnaire to IBM, or, enter the data directly into the QuickSizer at web address: [http://service.s](http://service/)ap.com (you will need an OSS User ID and an SAP customer number which you can get from your local SAP representative).

# **2.0 IMPORTANT NOTES**

# *2.1 Purpose of the Questionnaire*

The purpose of this questionnaire is to collect information that will be used to estimate the IBM hardware resources required to run the basic mySAP.com application suite on S/390/zSeries, AS/400/iSeries, RS/6000/pSeries, Netfinity/xSeries or mixed environments. The sizing estimate results will include recommendations for CPU(s), memory, and disk. In addition, information from the sizing questionnaire may be used by an IBM sales representative or business partner to develop an IBM hardware configuration to support the proposed mySAP.com installation.

# *2.2 What is a Sizing Estimate?*

A sizing estimate is an approximation of the hardware resources required to support a mySAP.com implementation. It is a pre-sales effort based on information available at a point in time, providing an entry into understanding the customer's hardware requirements. Customers' actual experiences will vary from the sizing estimate for many reasons, including batch and reporting workloads, and custom code. The degree of variability can range from small to very significant.

Most likely, there will be software, server, and network requirements that are not addressed by this sizing estimate. For example, many mySAP.com installations run software for systems management, EDI translation, file transfer, help desk management, etc. To determine the complete hardware and software configuration required for your mySAP.com implementation, we recommend that you work with an mySAP.com specialist who will help you to develop the overall system architecture.

*Sizing* the hardware requirements for each customer's mySAP.com implementation is an *iterative process*, which may be refined and repeated a number of times. If you are in the early stages of planning, you will probably have limited information about your planned mySAP.com environment. In this case, we can complete the sizing estimate with general information about the numbers of users your IBM mySAP.com system needs to support. When you are further along in your mySAP.com implementation planning, you will know more about mySAP.com, the mySAP.com applications you plan to use, and your potential mySAP.com transaction activity. At that time, you may request another sizing estimate based on more detailed information. In any case, after receiving the results of a sizing estimate, you may choose to revise your input and request a re-sizing.

It is important to understand that the sizing estimate is a pre-sales effort mainly based on benchmark performance data; it should not replace capacity planning for installed systems. You can use the sizing estimate for preinstallation planning; however, once you are in the process of implementing mySAP.com, you should work with an IBM/SAP Capacity Planning consultant to monitor and predict the ongoing resource requirements e.g. for your production R/3 system.

The IBM/SAP sizing methodology is continually reviewed and revised to provide the best possible estimate of the IBM hardware resources required to run mySAP.com. Guidelines for sizing mySAP.com come from a number of sources, including SAP, SAP R/3 benchmarks, and customer feedback. Based on information from these sources and your completed sizing questionnaire, we will analyze your mySAP.com requirements and recommend an IBM hardware configuration.

*Customer results may vary, and IBM assumes no liability for actual results that differ from the sizing estimate.*

## *2.3 How to Obtain Assistance and IBM Contacts*

The questionnaire was designed so that you can answer it without detailed knowledge of mySAP.com. IBM has established the Techlines Solutions Sizing team to provide assistance to your queries and help to size and configure your mySAP.com Solution . These have been established on geographical basis to address them locally. To make sure that you are using the latest version of this questionnaire, or if you have any questions about it and also once you have filled in the questionaires please contact:

*For North and South Americas: IBM Americas Techline Solutions Sizing*

- ! To obtain a softcopy of the questionnaire, visit <http://www.ibm.com/erp/sizing>or ask your IBM Representative or send a request to the IBM Sizing Center at [eSizings@us.ibm.com](mailto:eSizings@us.ibm.com)
- ! For questions, you can reach the IBM Sizing Center at 800-IBM-0222 or at 888-IBM-5525 option 6.

#### *For Europe , Middle East and Africa : IBM EMEA Techline Solutions Sizing*

! To obtain a softcopy of the questionnaire, ask your IBM Representative or send a request to the IBM Sizing Center at [ERPEMEA@it.ibm.com](mailto:ERPEMEA@it.ibm.com) 

#### *For ASEAN / South Asia : IBM ASEAN/SA Techline Solutions Sizing*

! To obtain a softcopy of the questionnaire, ask your IBM Representative or send a request to the IBM Sizing Center at [techline@my.ibm.com](mailto:techline@my.ibm.com) 

#### *For others*

! Contact the IBM SAP International Competency Center at [isicc@de.ibm.com](mailto:isicc@de.ibm.com)

*For additional information on IBM and mySAP.com, go* to

*External :* <http://www.ibm.com/erp/sap>

*Internal :* [http://w3.isicc.de.ibm.com](http://w3.isicc.de.ibm.com/)

*Other contacts for IBM Internal*

*For Europe , Middle East and Africa : IBM EMEA Techline Solutions Sizing* 

*<http://w3-5.ibm.com/support/emea/techline>*

*For Asia Pacific , ASEAN /SA : IBM Asia Pacific Techline Solutions Sizing* 

*<http://w3-6.ibm.com/support/ap/asean/techline/>*

#### *2.4 User-Based vs. Quantity structure Based Sizing*

You must decide whether you want a *user-based* sizing or a *quantity structure-based* sizing. If you have limited information about your planned mySAP.com implementation, we suggest a user-based sizing. If you have more detailed knowledge of mySAP.com and your planned implementation, you may prefer a quantity structure-based sizing. Since the quantity structure-based sizing requires more detailed information, it may provide a more accurate estimate of the hardware resource requirements. To determine if you have enough information to complete a quantity structure-based sizing, read Section 6 *Quantity structure-Based Sizing Questions*. If you do select the quantity structure-based sizing, you must answer the quantity structure-based sizing questions, as well as the user-based sizing questions. When we complete the sizing estimate, we will evaluate both the user-based and quantity structure-based sizing results, and recommend the larger of the two solutions.

## *2.5 IBM/SAP Sizing Methodology and Terminology*

#### **Sizing Methodology**

The objective of the IBM/SAP sizing methodology is to estimate the hardware resources required to support your *peak hour of business processing*. Our sizing philosophy is that if we size the hardware to provide acceptable response time for the peak application workload, then all workloads outside of the peak hour should also provide acceptable response time.

*IBM SAP R/3 Sizing & Planning Questionnaire* Page 3 Your first step in the sizing process is to identify your organization's peak hour of processing. Next, you will complete the sizing questionnaire, providing information about your planned mySAP.com online and batch

processing for the peak hour. In the Sizing Center, we will use the IBM/SAP sizing tools to convert your questionnaire responses into potential mySAP.com workload and estimate the hardware resources required to support the system.

*Note: For quantity structure-based sizings, some customers cannot identify specific application volumes for the peak hour. In those cases, we will accept average yearly volumes.* 

#### **Identifying the Peak Hour of Processing**

Before you can specify your online and batch transaction volumes, you must identify your peak hour of processing. The peak hour is the busiest hour of activity from an information-processing standpoint. It is the hour in which the CPU utilization is the highest. In identifying your peak hour, consider how your processing volumes vary throughout the year and select a peak hour during the busiest time of the year. If you do not know the peak hour, you may need to survey the user departments of the various mySAP.com modules.

Typically, the peak hour occurs somewhere between 8:00 a.m. and 6:00 p.m., but this can vary. In the illustration on the next page, the thick line shows the transaction volumes for all of the SAP R/3 modules used in one organization, with the peak hour occurring from 10:00 a.m. to 11:00 a.m.

#### **Identifying the Online Processing Volumes**

Once you have identified the peak hour, you must identify the mySAP.com functions that will be in use during that hour (refer to the illustration below). For a user-based sizing, you will identify the mySAP.com modules that will be active during the peak hour and the numbers of users of each module. For a quantity structure-based sizing, you will breakdown the modules by transaction and specify the number of transactions to be processed during the peak hour. For example, in a user-based sizing, you would indicate that 20 Financial Accounting (FI) users will be active; for a quantity structure-based sizing, you would specify some number of FI transactions like A/P Payments, A/R Invoices, GL Postings, etc.

*Note: It is important to understand that you should not include every mySAP.com module/transaction to be used by your organization. Instead, you should report only those mySAP.com modules/transactions that will be active during the peak hour.* 

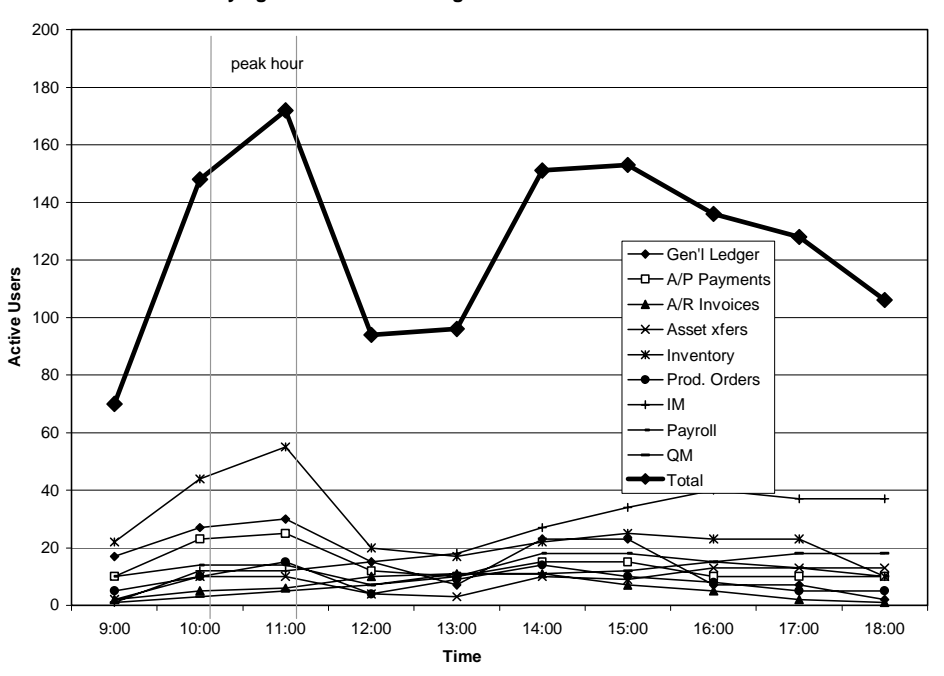

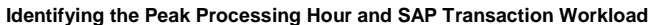

## **Identifying the Batch Processing Workload**

The next step is to identify the batch processing workload. For a user-based sizing there is heasdroom being taken into the calculation by the SAP quicksizer. For a quantity structure-based sizing, you will identify the batch quantity structure volumes for the peak hour in the input "quantity structure II" section of the SAP quicksizer.

*Note: In most organizations, the peak hour occurs during the day and includes both online and batch processing. However, for some organizations, overnight batch processing actually requires more CPU resources than the daytime workload (i.e., the peak hour occurs at night with little or no online activity). If this is the case for your organization, you must request a quantity structure-based sizing and provide* 

*application volumes for the batch jobs that will run during the peak hour. We will size your system to accommodate this batch workload.* 

#### **Sizing Assumptions**

This sizing estimate will predict the resources required to support your mySAP.com activity with default values for CPU utilization, batch, spool, and reporting. The default values have been determined as a result of our experience with many mySAP.com projects and sizings. You may, however, change one or more of the default sizing assumptions. The sizing assumptions and default values are listed in section ahead

## *2.6 Sizing Assumptions*

The SAP Quick Sizer Tool uses the following assumptions.

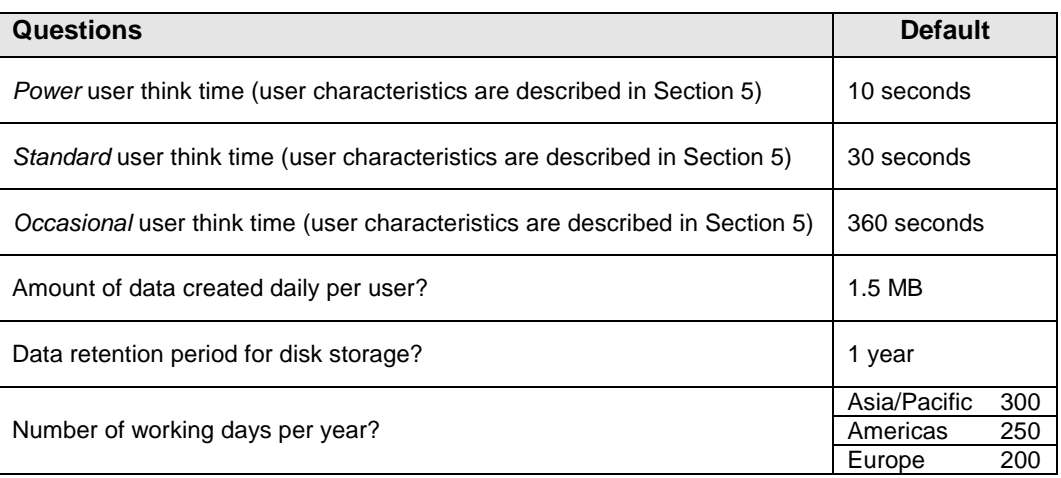

# *2.7 Special Instructions for Installed R/3 Customers or Upgrade Customers*

In general, this sizing exercise is intended for new mySAP.com implementations. However, customers who are expanding an existing SAP R/3 installation with new application modules or additional users may use a sizing estimate to help determine the additional resource requirements. In these cases, the sizing estimate must be used in conjunction with an *IBM Insight for SAP R/3 Analysis*, a no-charge IBM offering that provides a workload analysis of the customer's currently installed R/3 system.

When the sizing request accompanies an Insight Analysis, the information provided in the sizing questionnaire should reflect the user or transaction volumes for the new workload only, not the workload for the existing SAP R/3 system. When specifying the user or transaction volumes, only the new SAP R/3 modules or new users should be listed in Sections 5 and 6 of the questionnaire. To complete the sizing estimate, we will obtain the resource requirements for the existing system from the results of the Insight Analysis and the new workload requirements from the sizing questionnaire.

For more information about *IBM Insight for SAP R/3*, go to *<http://www.ibm.com/erp/sap/insight>*

# **3.0 CONTACT INFORMATION**

Please fill in the information on the following contact points. If unknown or not applicable, leave blank.

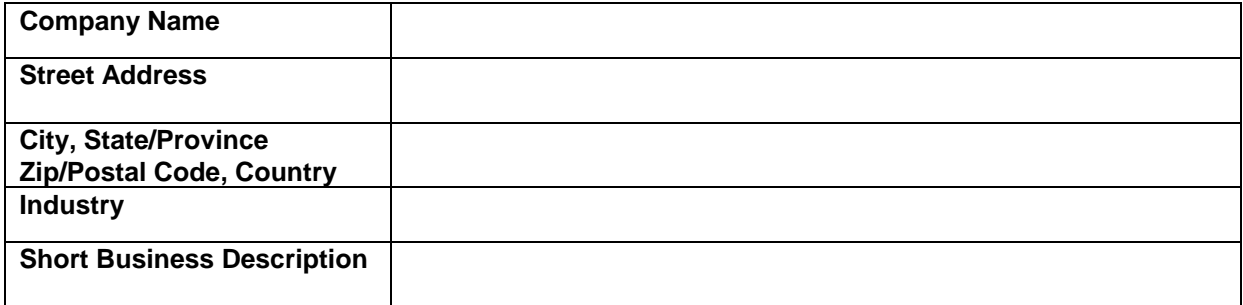

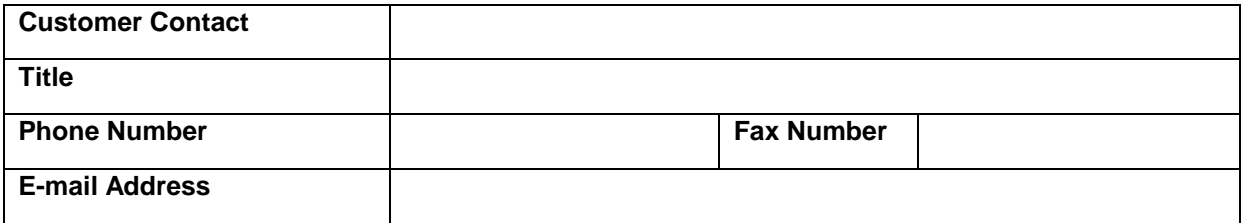

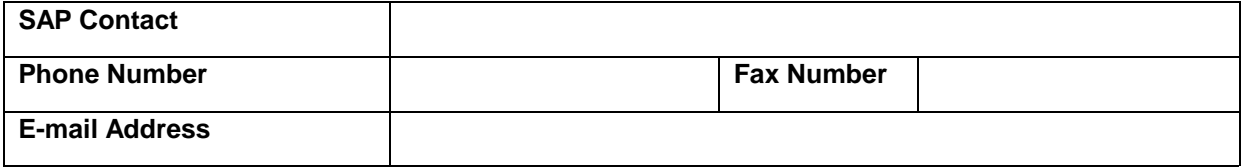

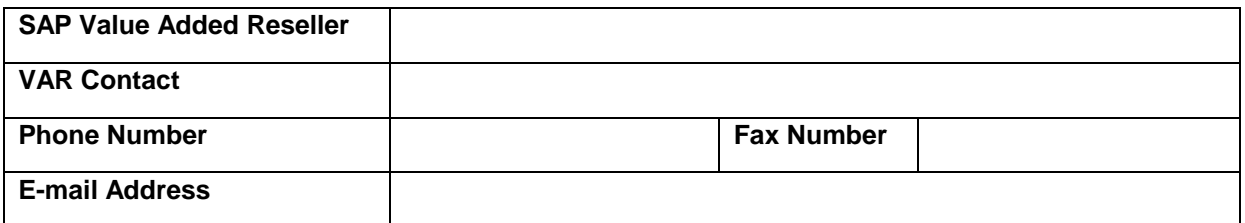

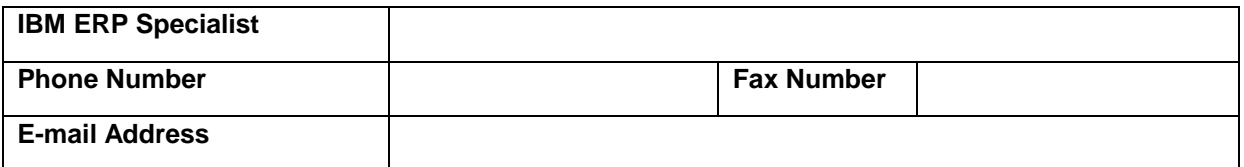

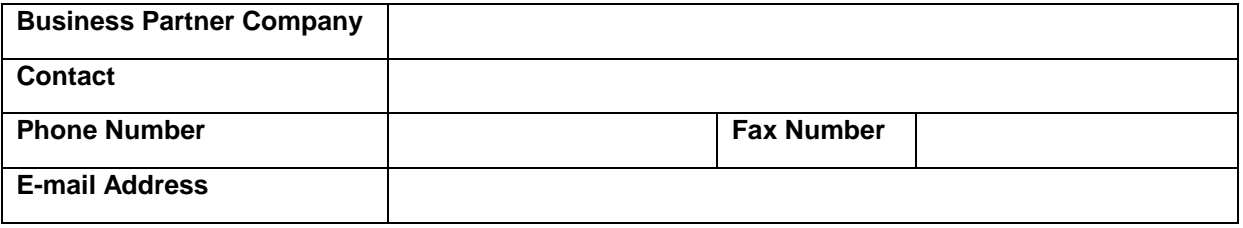

# **4.0 GENERAL SIZING QUESTIONS**

In this section, you will tell us about your hardware/software environment. Some of the subsections require responses; others are optional.

# *4.1 mySAP.com Areas of Application*

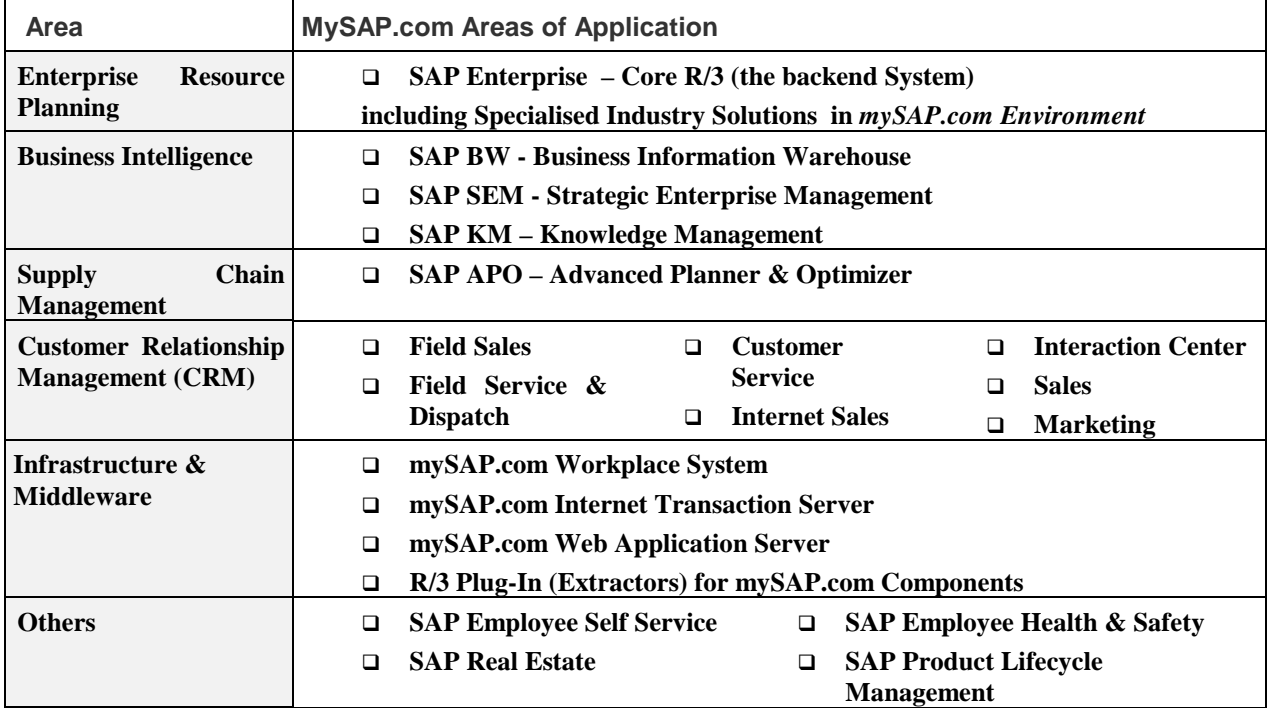

# **mySAP.com Areas of Application**

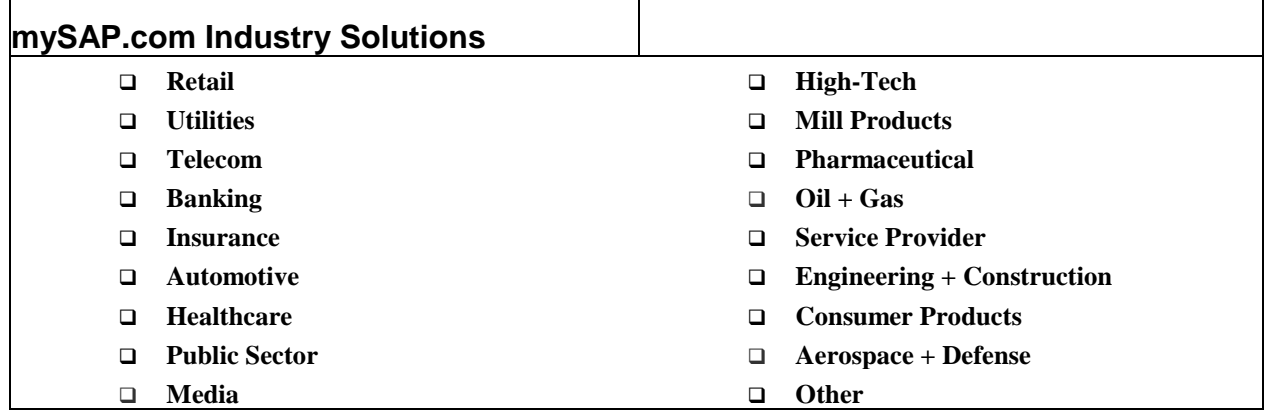

# **mySAP.com Extended Solution**

□ **SAP Portals** 

□ SAP Marketplace

# *4.2 Current System*

Answer the following questions about your currently installed SAP R/3 system (if applicable).

*Note: This sizing exercise is intended for new R/3 implementations and for customers who are expanding an existing R/3 installation with new R/3 modules or additional users (refer to the Special Instructions for Installed R/3 Customers in last section of the previous document).* 

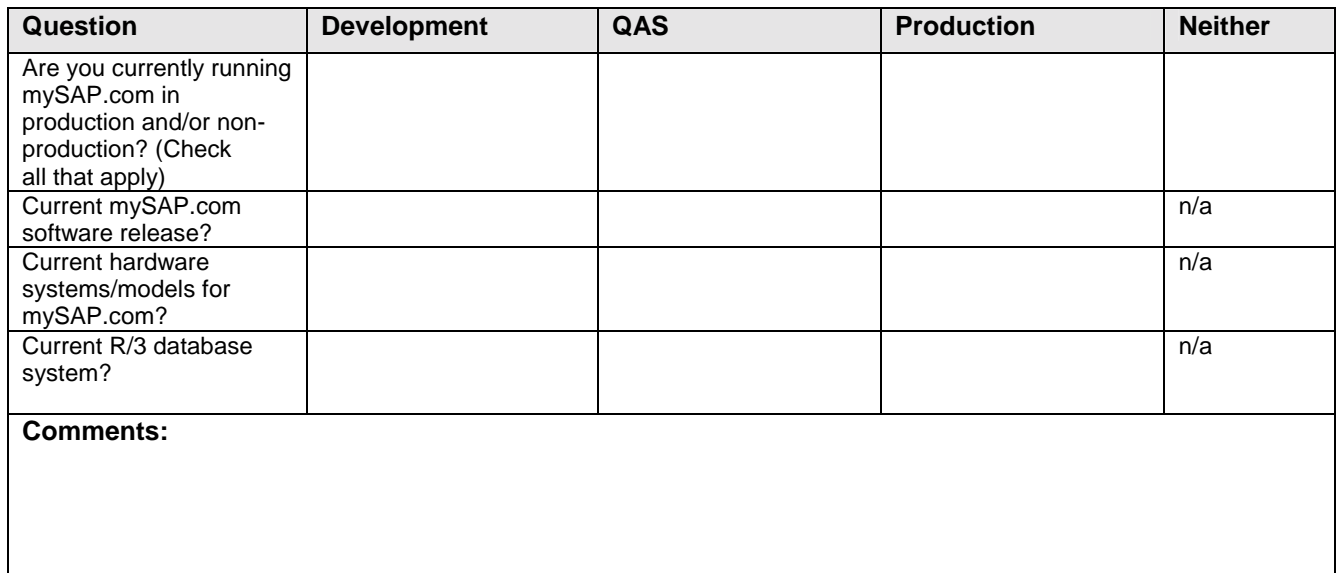

## *4.3 mySAP.com System Landscape (required)*

A system landscape consists of the mySAP.com systems and clients that are needed for production. Once the system landscape has been defined, you create an implementation strategy for the setup and maintenance of the systems and clients within this landscape.

IBM and SAP strongly recommend having a three-system landacape. A three-system landscape is comprised of a a development system, a quality assurance system and a production system. This configuration ensures the proper management and testing of changes to the mySAP.com system before applying them to the live production environment. While the development and quality assurance systems could be implemented on a single server, the production system has to be implemented on its own separate system.

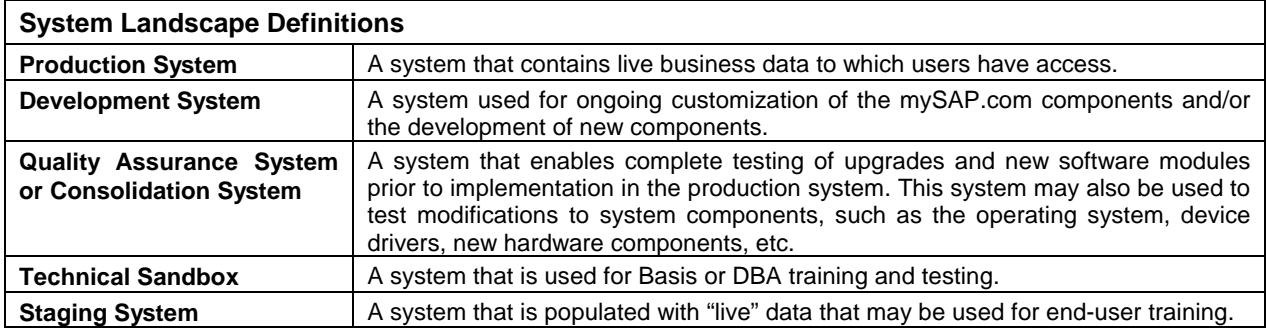

#### **Production System Requirements**

You will provide detailed information on the production system requirements in Sections 5 and 6.

#### **Non-Production System Requirements**

In addition to the development and quality assurance systems, you may want to add other non-production systems to the landscape. In the table on the next page, specify the non-production system requirements. Check all of the non-production systems that will be included in the landscape.

For each system you check, write the number of users who will be active concurrently during that system's peak processing hour and the total amount of disk space you want to allocate to the system. If no amount of disk is specified, the minimum requirements for the chosen mySAP.com version will be applied. The quality assurance

system recommendation will have the same amount of disk space as the production system to allow replication and simulation of the production system data.

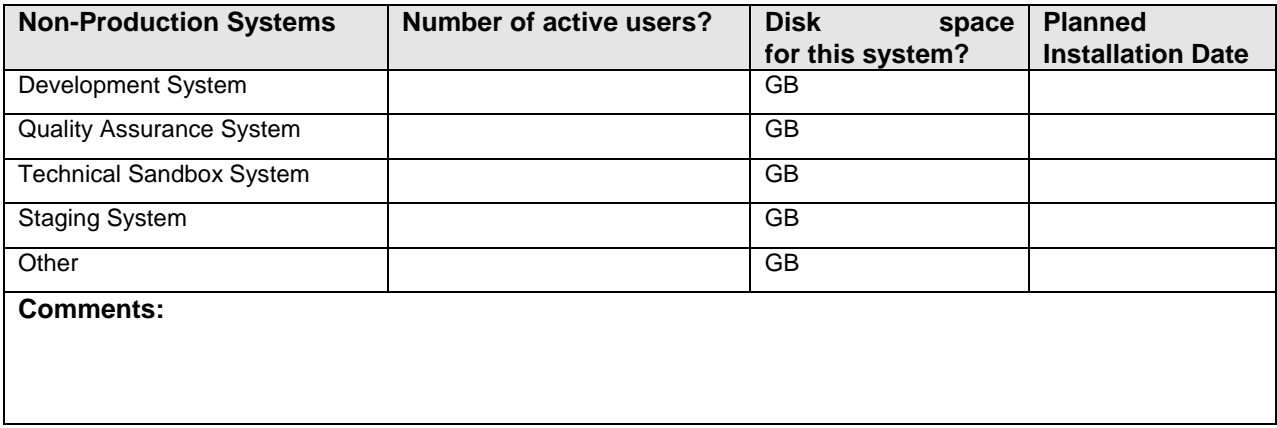

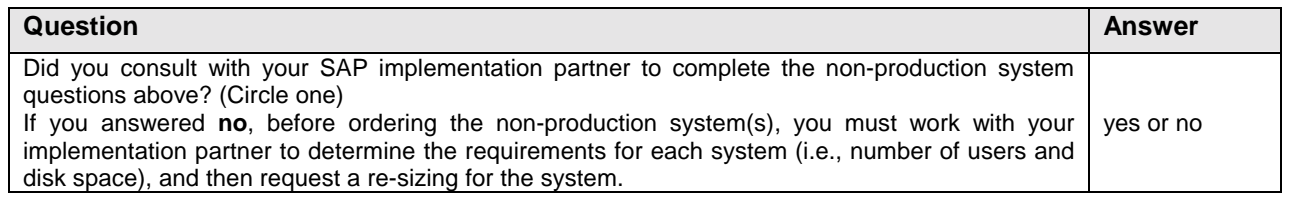

# *4.4 Planned Hardware Platform (required)*

Which hardware platform(s) would you like to consider for this sizing estimate? Check a database server and one of its application server options. If you want to consider more than one application server option, please describe each scenario in the comments section below.

*Note: For customers with smaller system requirements, a two-tier configuration in which one server provides both the database and application server functions may be appropriate.* 

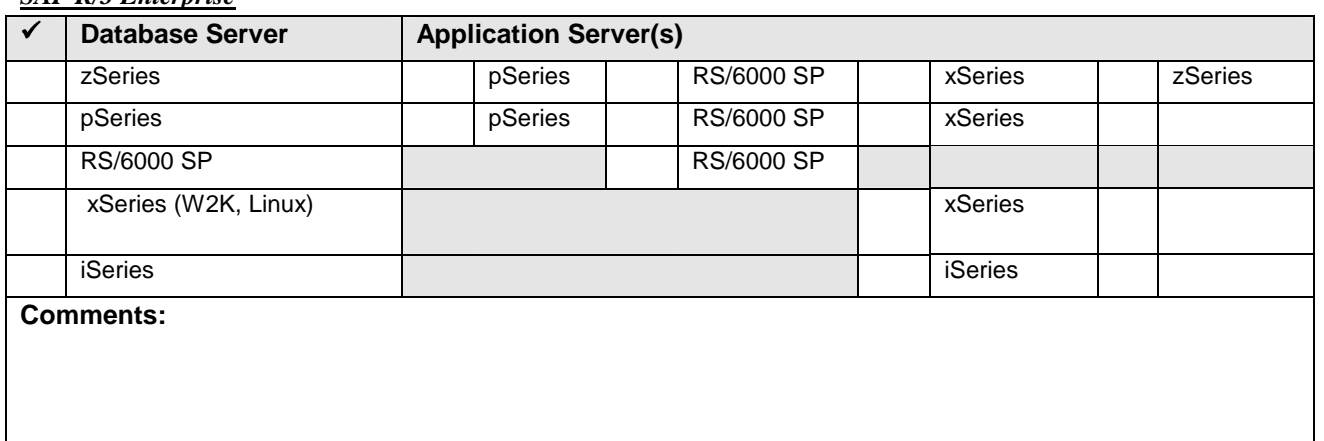

#### *SAP R/3 Enterprise*

*Other areas(like APO, BW, CRM, etc) :* 

| $\checkmark$     | <b>Database Server</b> | <b>Application Server(s)</b> |            |         |         |
|------------------|------------------------|------------------------------|------------|---------|---------|
|                  | zSeries                | pSeries                      | RS/6000 SP | xSeries | zSeries |
|                  | pseries                | pSeries                      | RS/6000 SP | xSeries |         |
|                  | RS/6000 SP             |                              | RS/6000 SP |         |         |
|                  | xSeries (W2K, Linux)   |                              |            | xSeries |         |
|                  | <b>iSeries</b>         |                              |            | iSeries |         |
| <b>Comments:</b> |                        |                              |            |         |         |

# *4.5 Production System Software Versions*

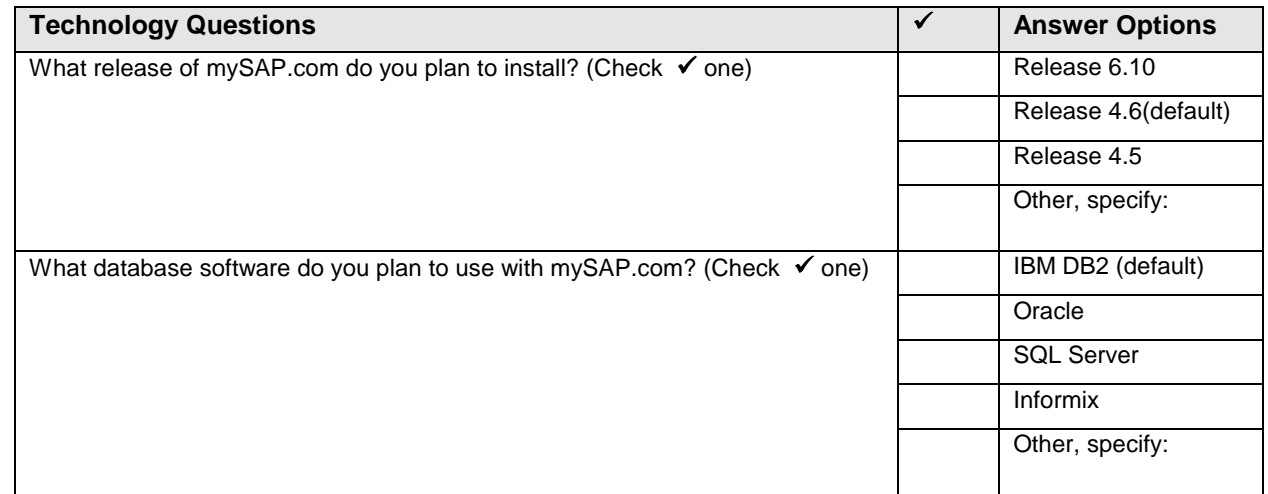

# *4.6 Network Interface*

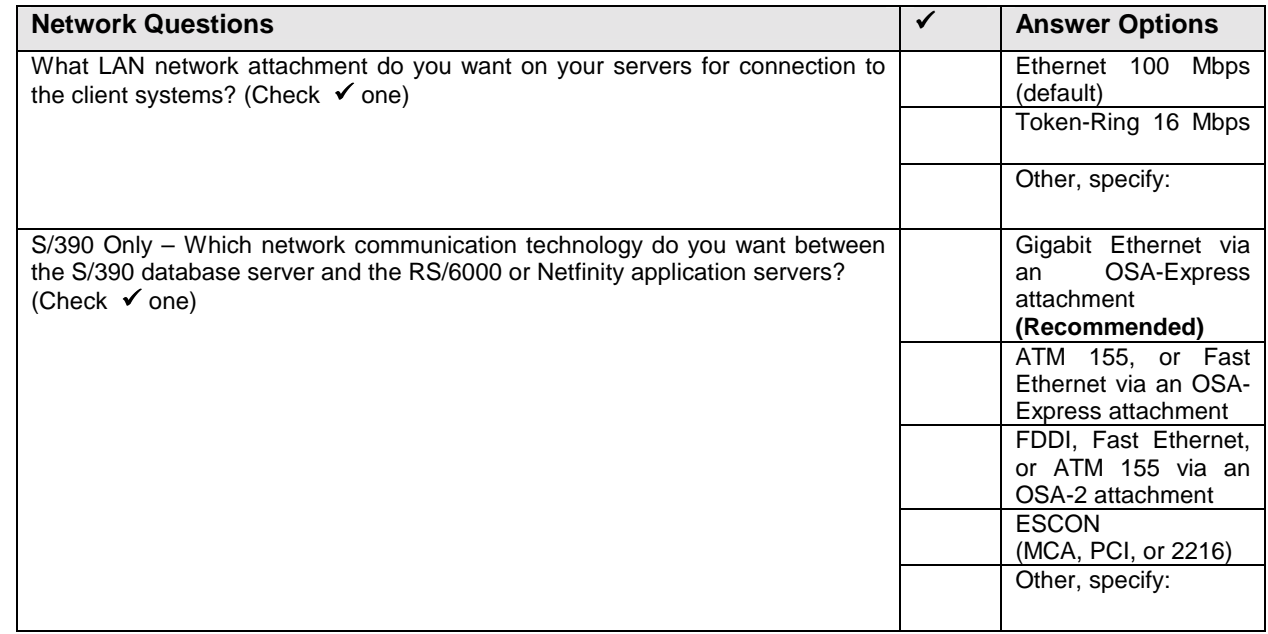

# *4.7 Preferred Disk Technology*

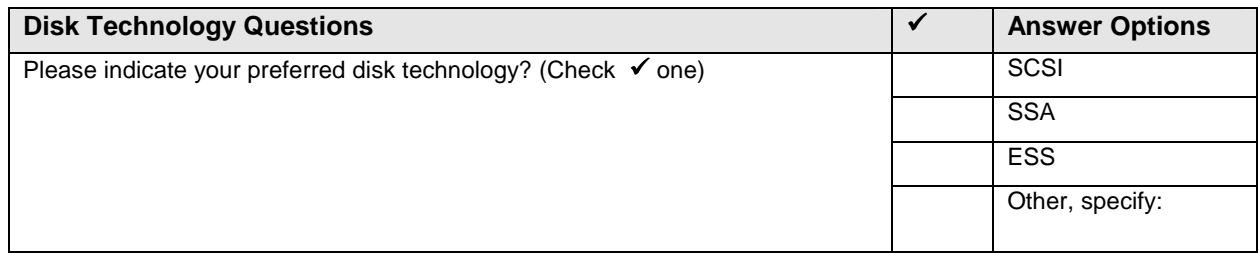

# *4.8 Scalability*

Critical business applications such as mySAP.com commonly require hardware upgrades over time to meet increasing needs. The IBM server options ensure scalability to provide our customers with a path for future growth. In some sizing scenarios, several different server configurations may be able to address the sizing requirements, but the configuration options may vary in terms of their scalability.

In order for us to make the best sizing recommendation, it is important that we know how important the server scalability is to your organization. Please answer the scalability questions below.

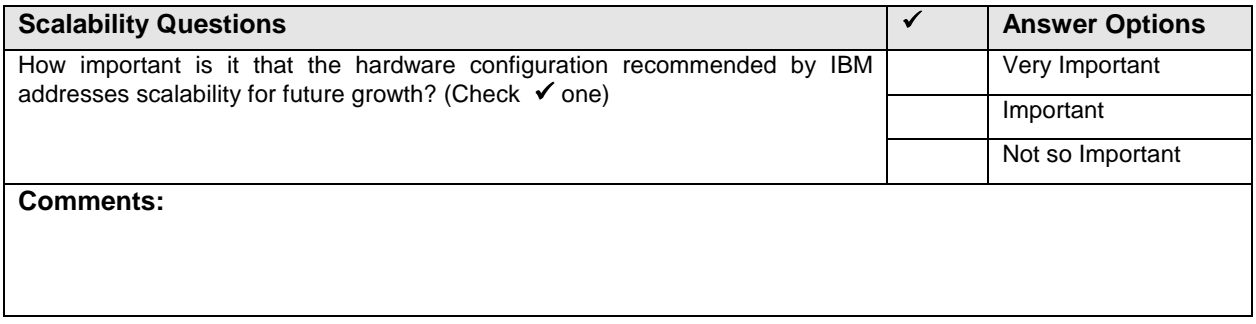

## *4.9 High Availability*

IBM servers offer a wide range of features to address high availability. Some features come as standard, others are optional. In order for us to better determine which high availability options should be included in the recommended configuration, please indicate your preferences for high availability.

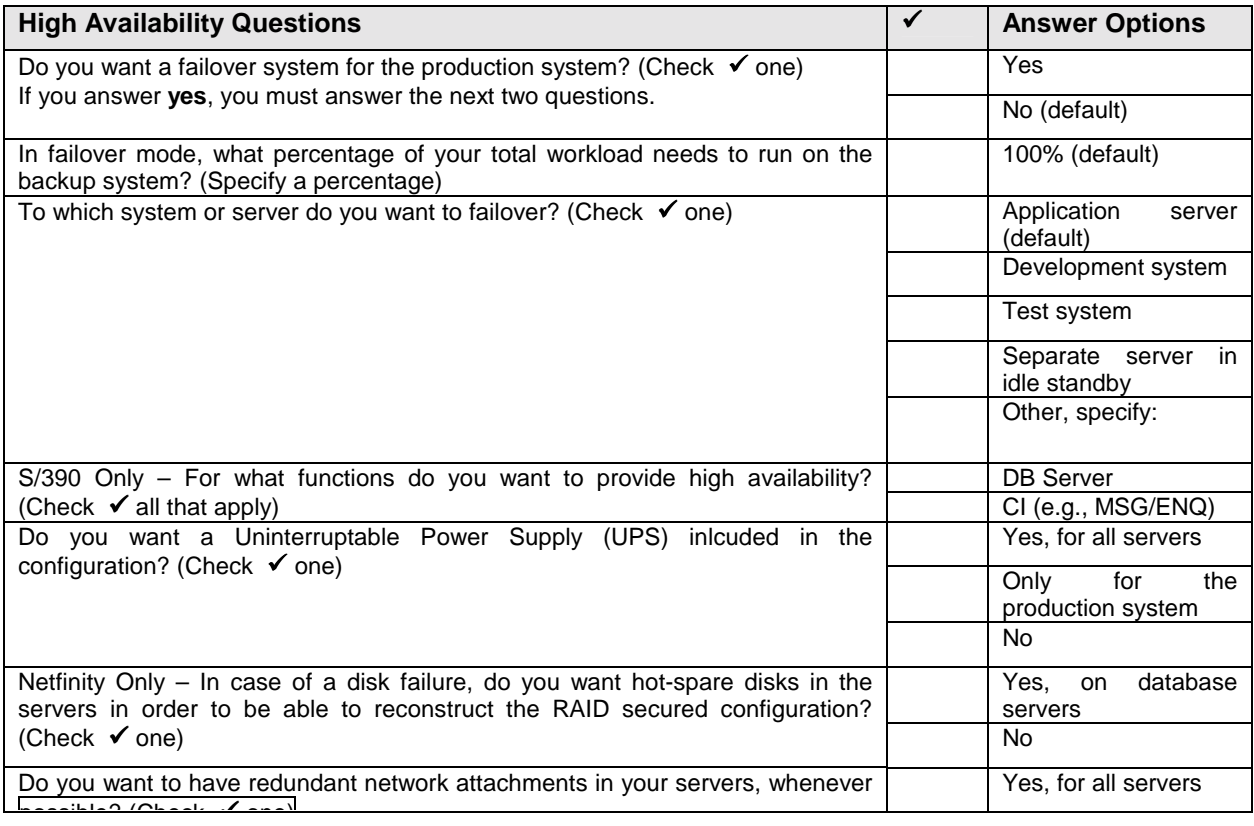

### *4.10 Backup/Restore*

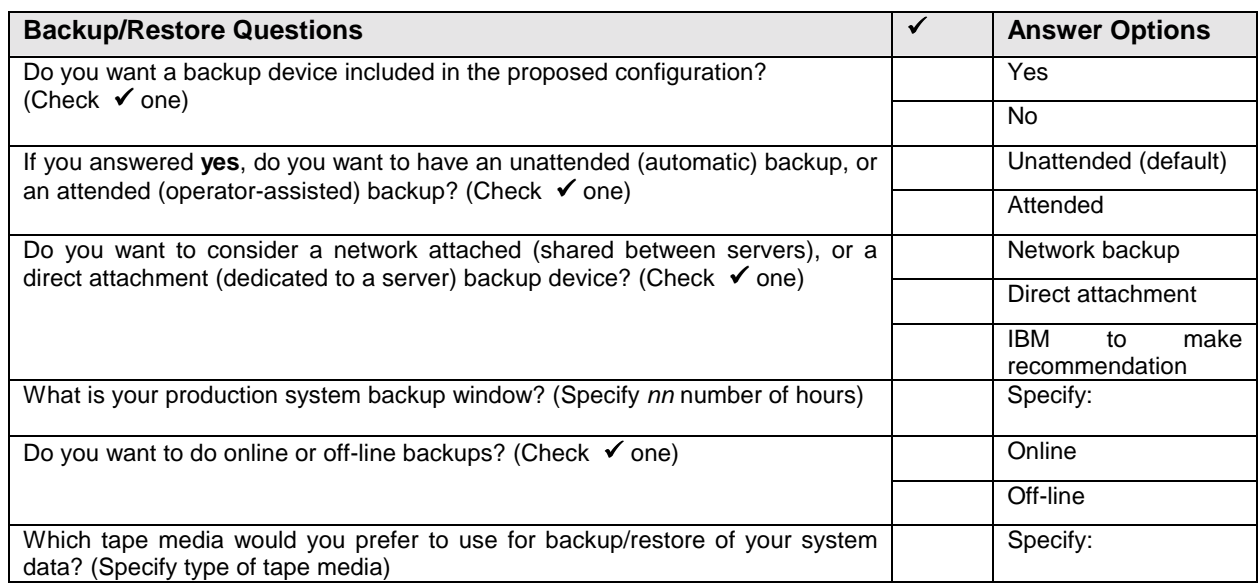

## *4.11 Project Phases and Growth*

By default, this sizing estimate will predict the resources required to support the mySAP.com activity you describe in Sections 5 and 6 of the questionnaire. If desired, you can use this section to request sizing estimates for specific project phases. A project phase may be the implementation of one or more mySAP.com business applications, growth in terms of additional users, or growth in business volumes. See the example below.

#### *Example of Project Phase Descriptions*

- *Phase 1 Implement Sales & Distribution, Materials Management, and Financial Accounting in Raleigh (20 users).*
- *Phase 2 Implement Sales & Distribution, Materials Management, and Financial Accounting in Atlanta (add users).*

*Phase 3 Implement Human Resources in Atlanta (add an mySAP.com business component and users).* 

*Phase 4 Factor in 20% business growth over one year (add 20% to the overall SAP R/3 workload).* 

If necessary, copy and fill-out questionnaire Section 5 (user-based sizing questions) and/or Section 6 (quantity structure-based sizing questions) for each phase, and submit these pages along with your completed questionnaire.

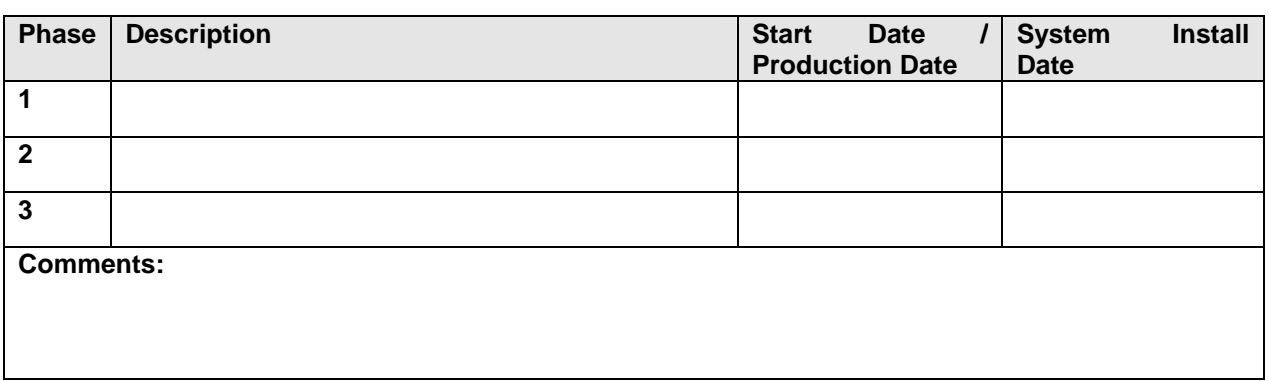

# *4.12 Additional Comments*

Please note any additional comments or requirements for your mySAP.com project. For instance, you might want to provide sizing information from previous SAP installations in your company. Or, you might specify hardware requirements that you want us to take into account for model homogeneity or reuse of existing equipment. **Comments:** 

# **QUESTIONS FROM THE SAP QUICKSIZER FOR CORE R/3**

Print version

of the Quick Sizer Input Screens

March 2002

Please note that the Quick Sizer is subject to regular changes several times per year. Please make sure you have the most current version available. (http://service.sap.com/quicksizing)

# *SAP R/3 Standard*

# **mySAP.com Workplace**

mySAP.com Workplace Users

Enter the number of users who will use the mySAP.com Workplace.

Please enter the number of **peak concurrent active users** in the table below.

**Users** 

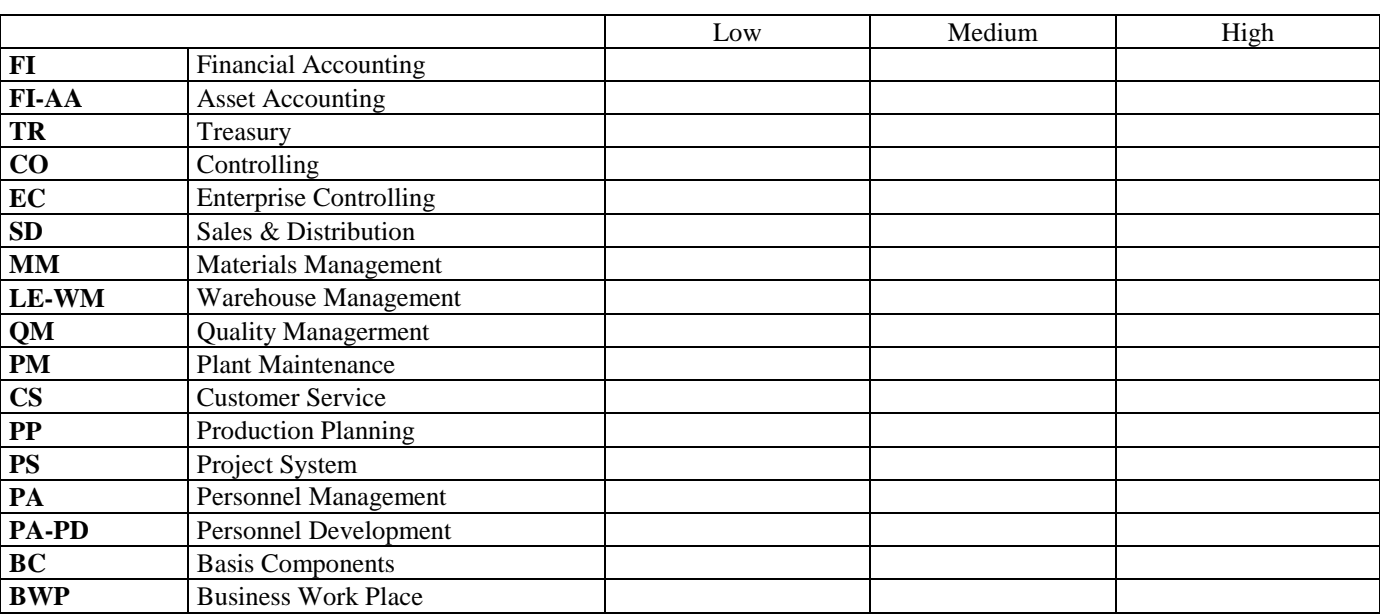

#### **Comments and Further Information about this Page**

# **Quantity Structure I: Dialog & Batch**

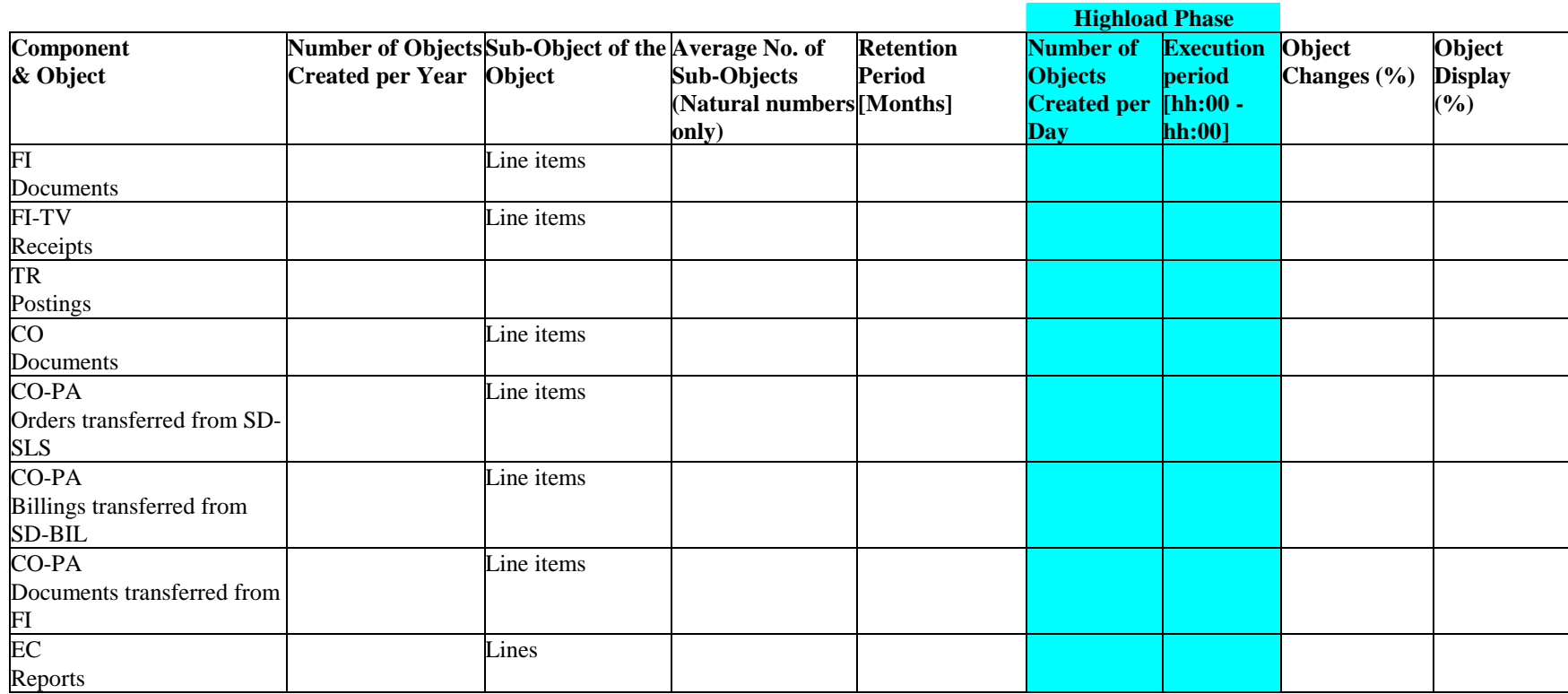

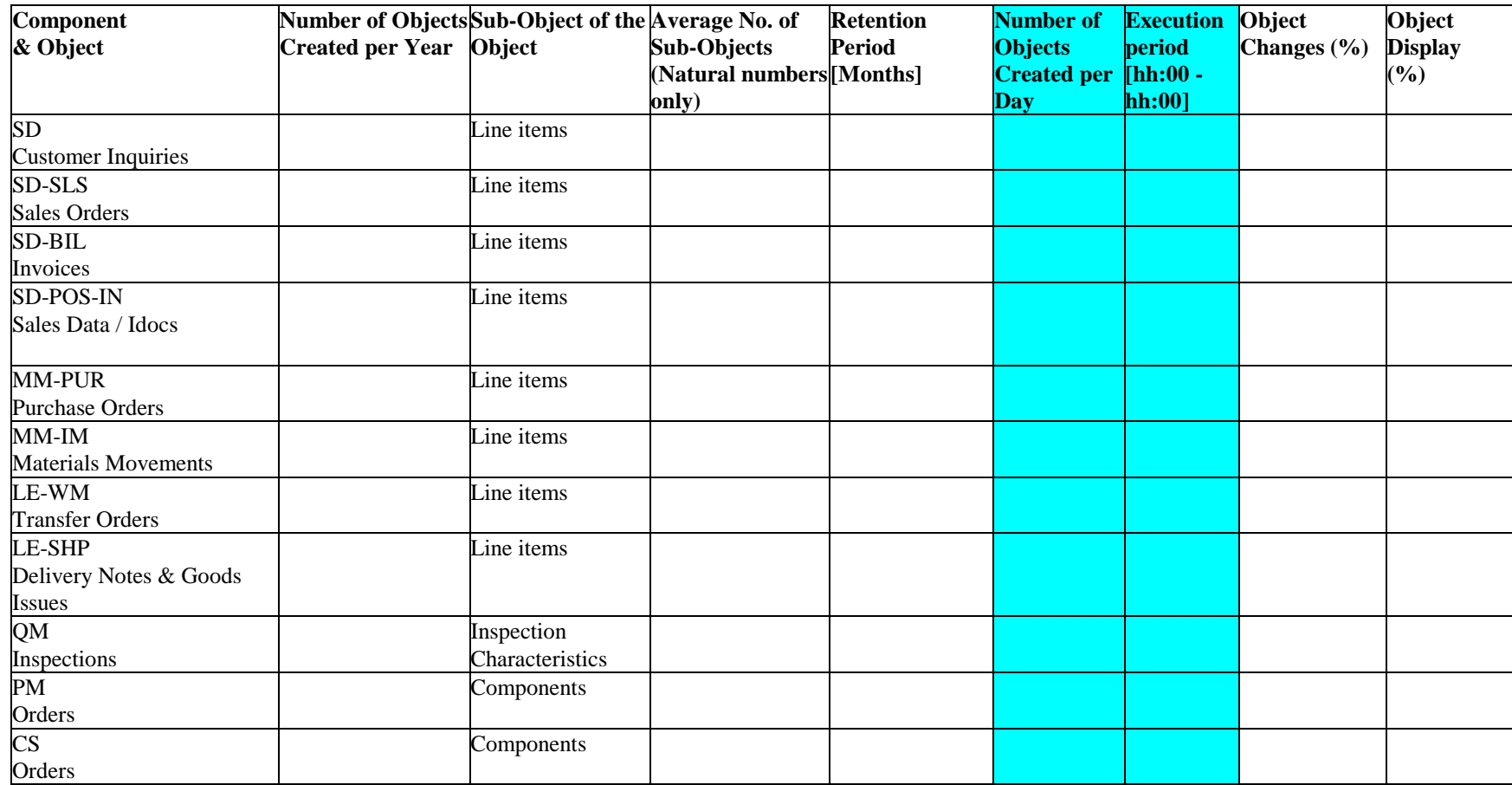

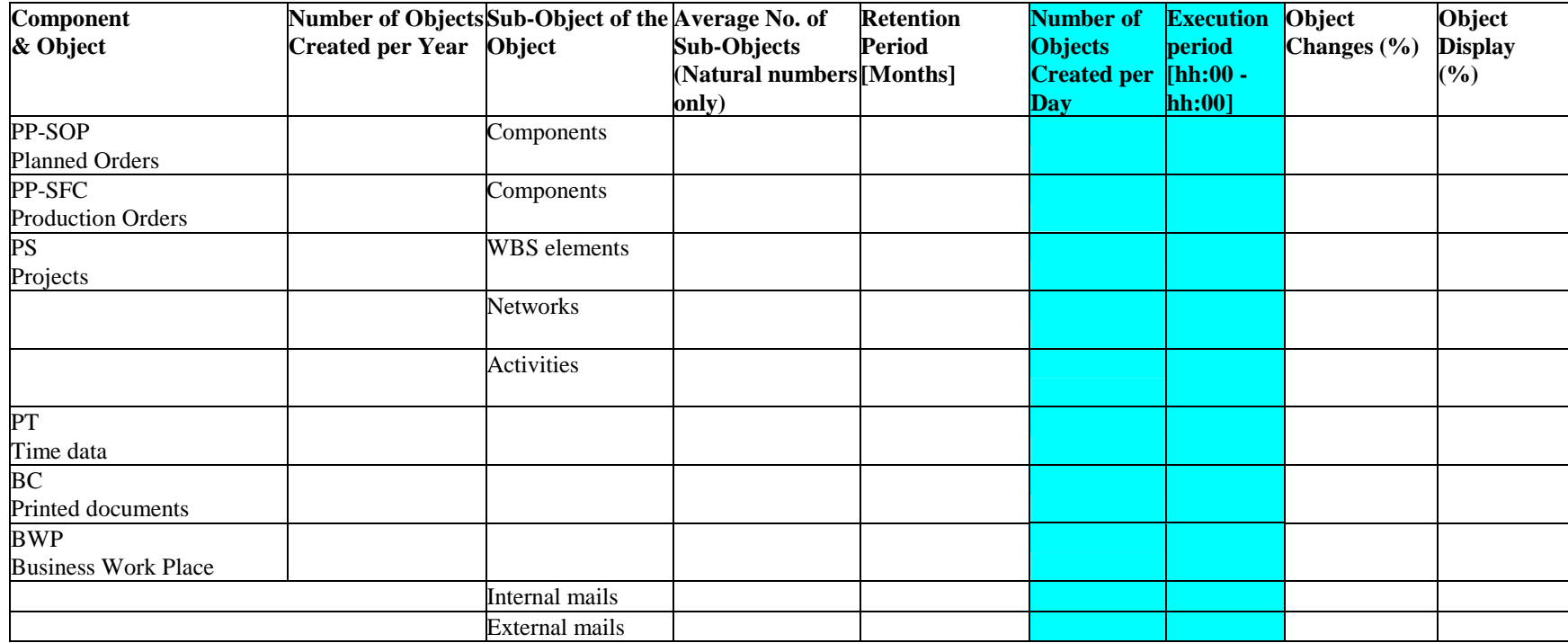

## **Comments and Further Information about this Page**

# **Quantity Structure II: Batch**

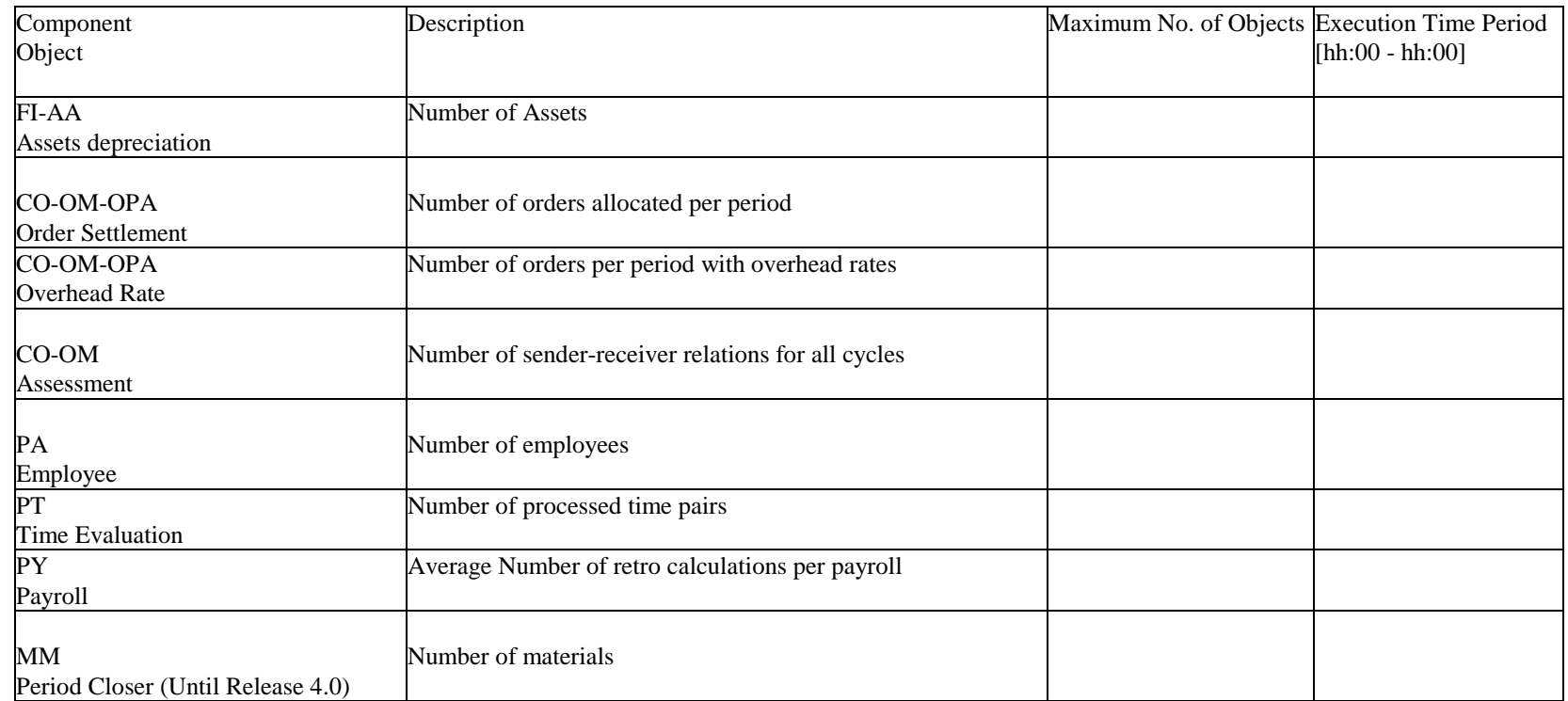

**All** Questions in this section must be completed in order to obtain a workload estimate.

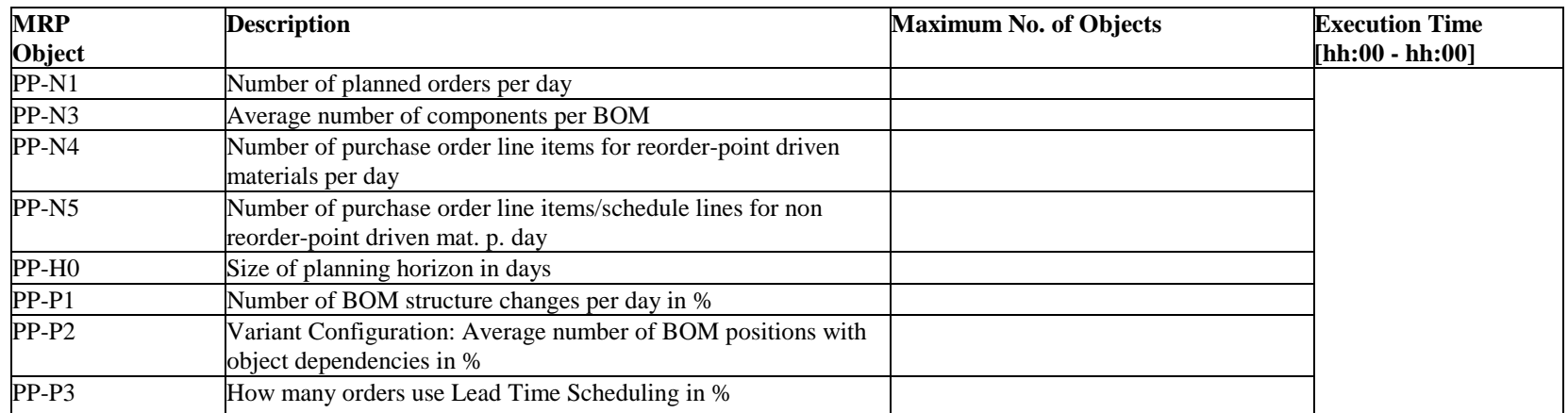

#### **Comments and Further Information about this Page**

#### **SAP Business Information Warehouse**

#### *Users*

Please specify the different user type that will use SAP Business Information Warehouse. This is the number of Concurrent Users that will use the SAP Business Information Warehouse.

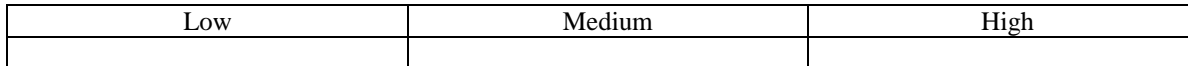

# *InfoCube*

If you select one of the predefined InfoCube types, the data for dimensions and key figures are filled out when you refresh the page.You can overwrite the standard values at any time. If you choose self-defined InfoCube type, you can find a list of typica InfoCubes in the online help to choose data from.

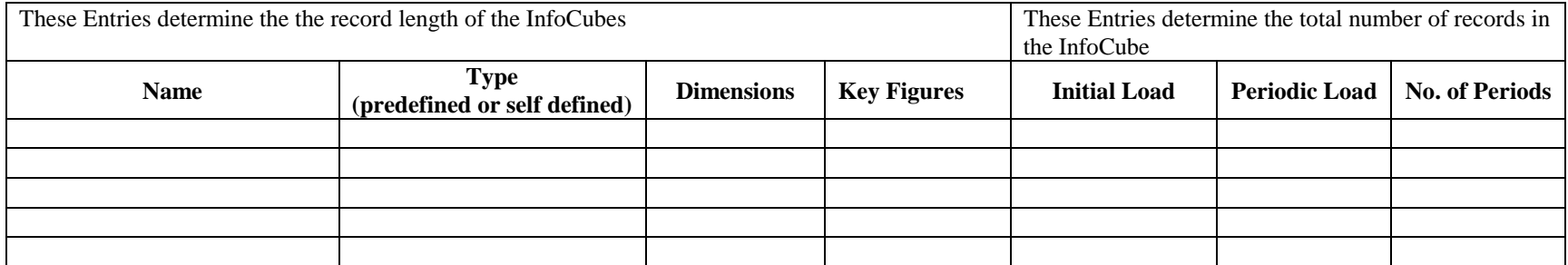

# *ODS Object*

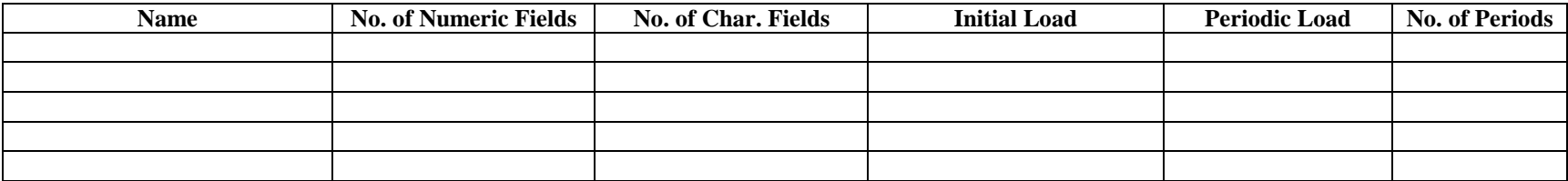

#### **Comments and Further Information about this Page**

# **CRM Customer Relationship Management**

# *User Based Sizing*

If some of your users work with several different components, attribute them to the component *they work with most of the time.* Please enter the number of Concurrent CRM users and how they will work with the system:

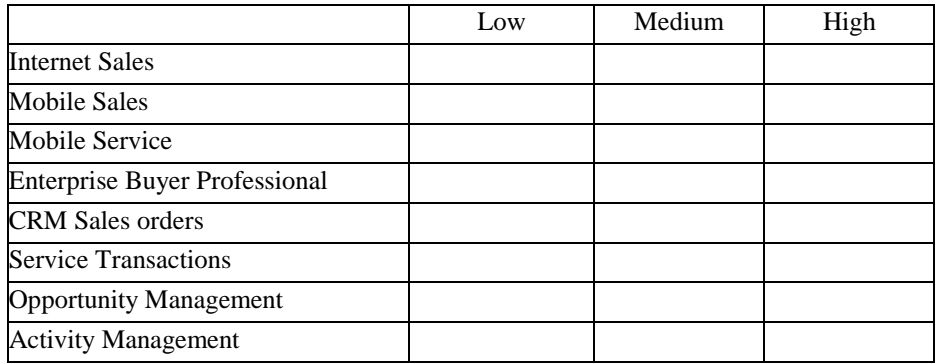

Enter below how many of the above Users enter objects such as customer orders or opportunities using the Customer Interaction Center.

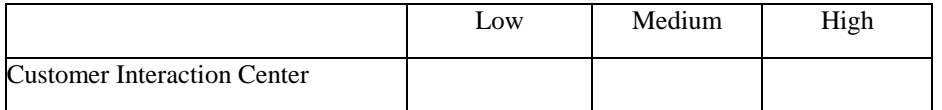

# *Quantity Structure or Transaction based sizing*

The information you provide in this section is used to determine disk size and CPU consumption of the CRM Server. Note that depending objects created in a backend system must be considered separately.

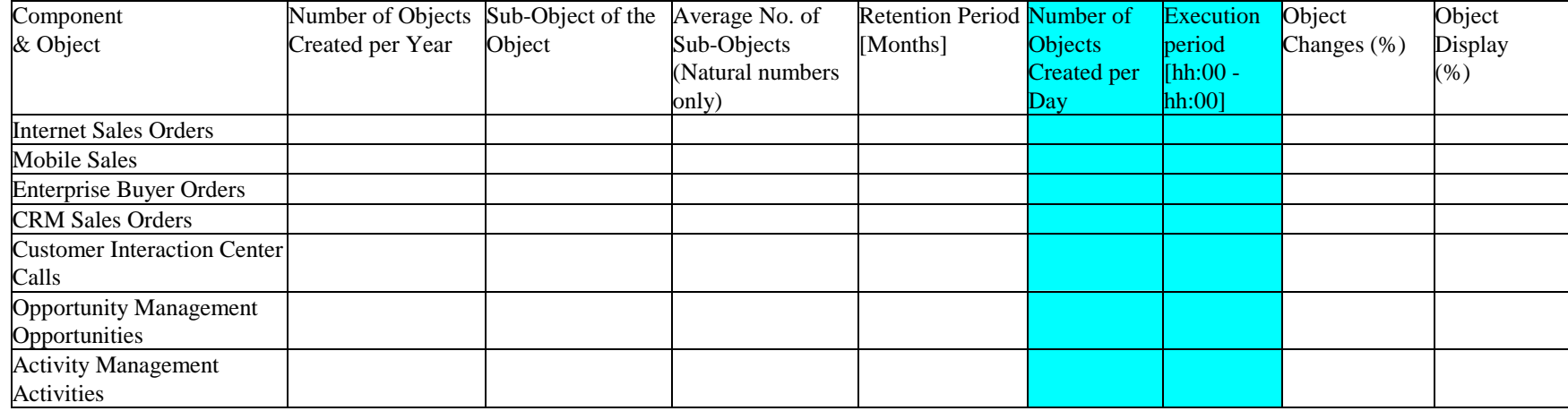

The information of this section is used for disk sizing of the CRM Middleware and the Consolidated Database (CDB). For more information refer to the documentation on sizing CRM in the Media Center. For information on the input fields, refer to the online help.

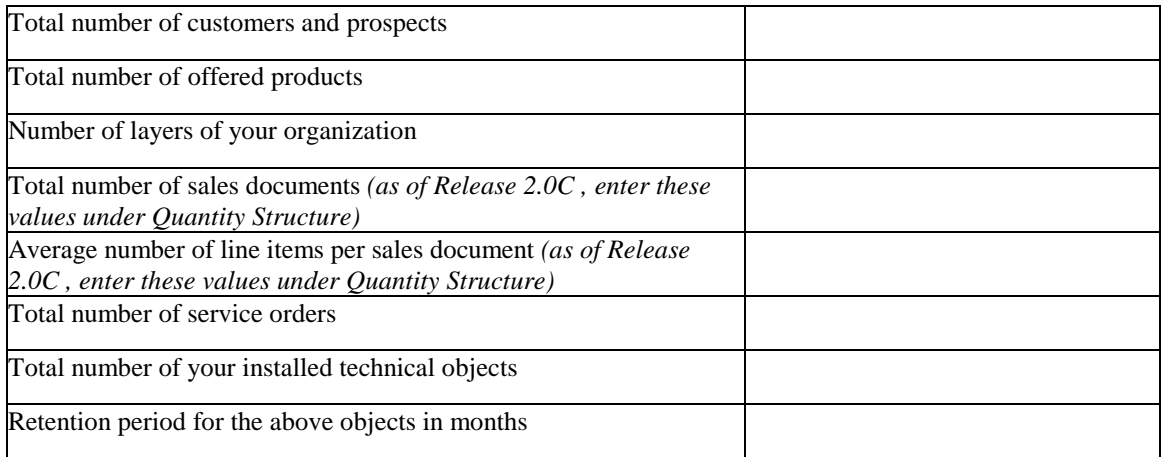

# **SAP Advanced Planner and Optimizer Release 3.0**

# *Demand Planning*

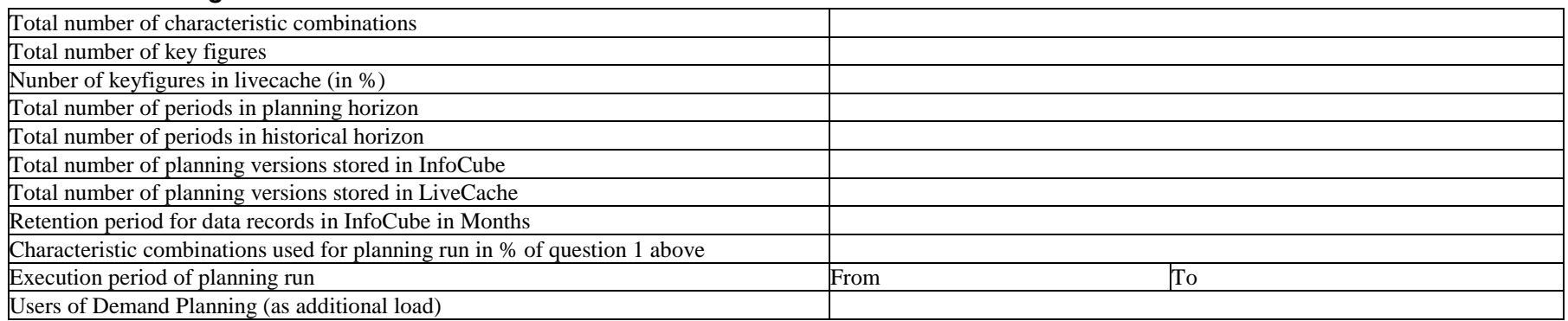

#### **Master Data**

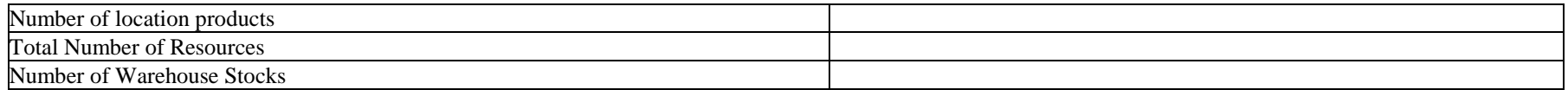

#### **Different Types of Orders or Requisitions Used for Planning**

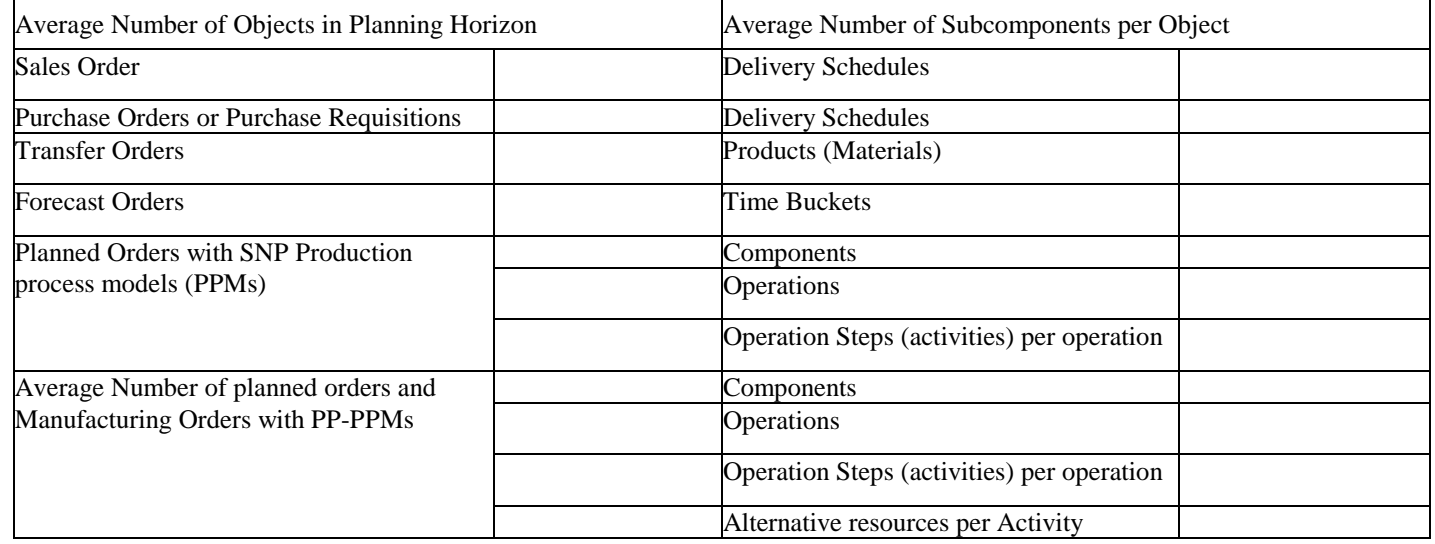

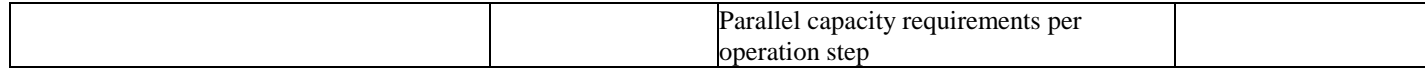

#### **Time Series liveCache in SNP**

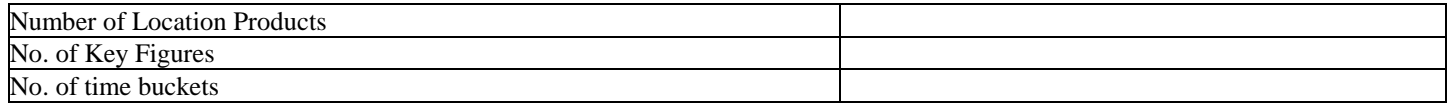

#### **Supply Network Planning**

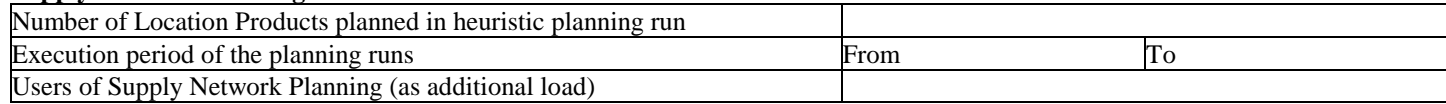

#### **Production Planning – Detailed Scheduling**

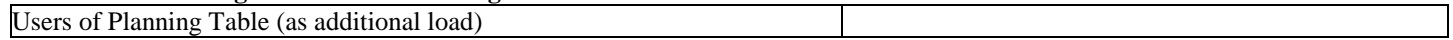

#### **Available-To-Promise (ATP)**

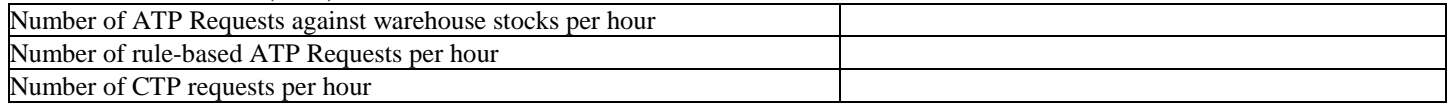

#### **Integration of orders transferred to and from APO per hour**

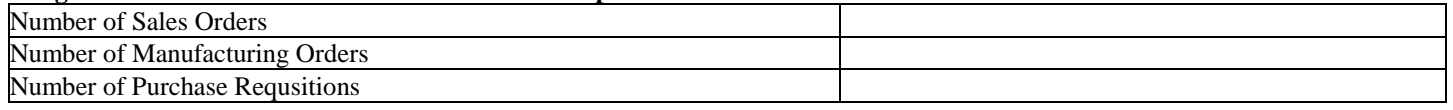

#### **Miscellaneous**

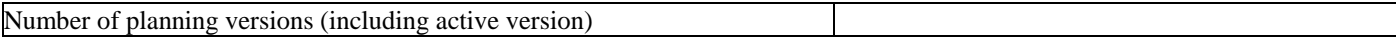

#### **Comments and Further Information about this Page**

#### **SAP Utilities**

## **Dialog part one**: Here, you must fill in all fields completely

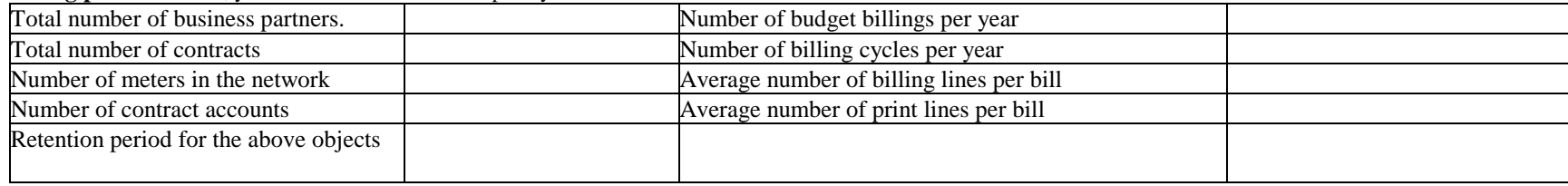

## **Dialog part two:** Here, you can fill in single average fields, single highload fields, or complete lines

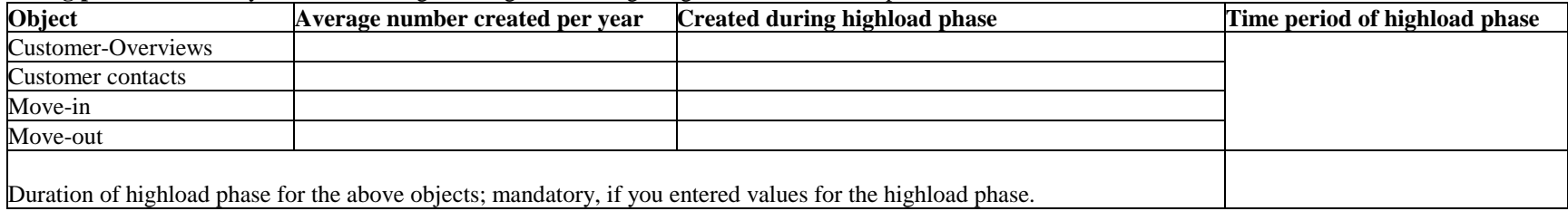

#### **Batch**

Here, you must fill in all fields completely

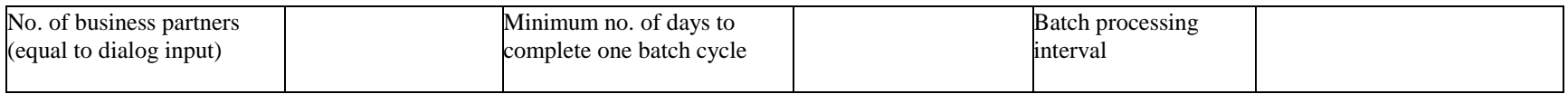

Enter any kind of additional information with regard to this project here.

# **6.0 APPENDIX: SAP QUICKSIZER HELP SCREENS**

Following you can find all the help documentation being available in the SAP quicksizer for the different input screens and the result screen.

# **User-based input**

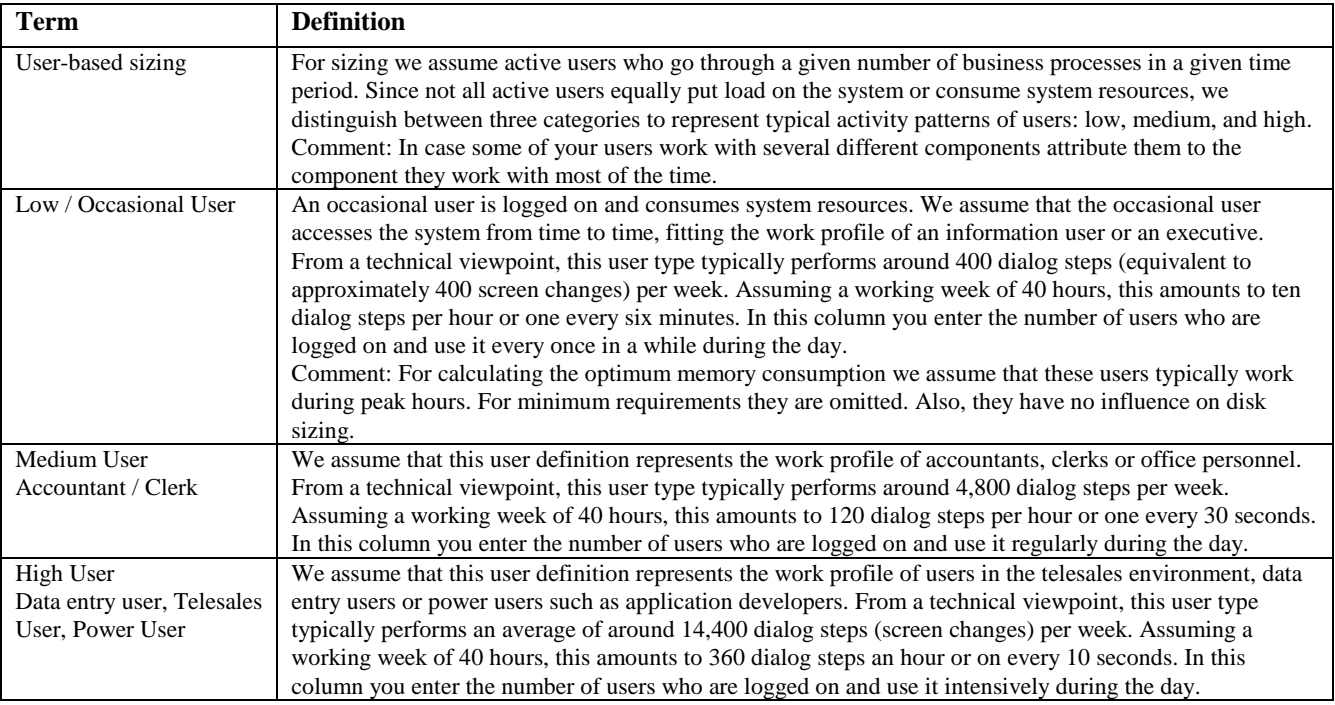

# **Quantity Structure Based Input I**

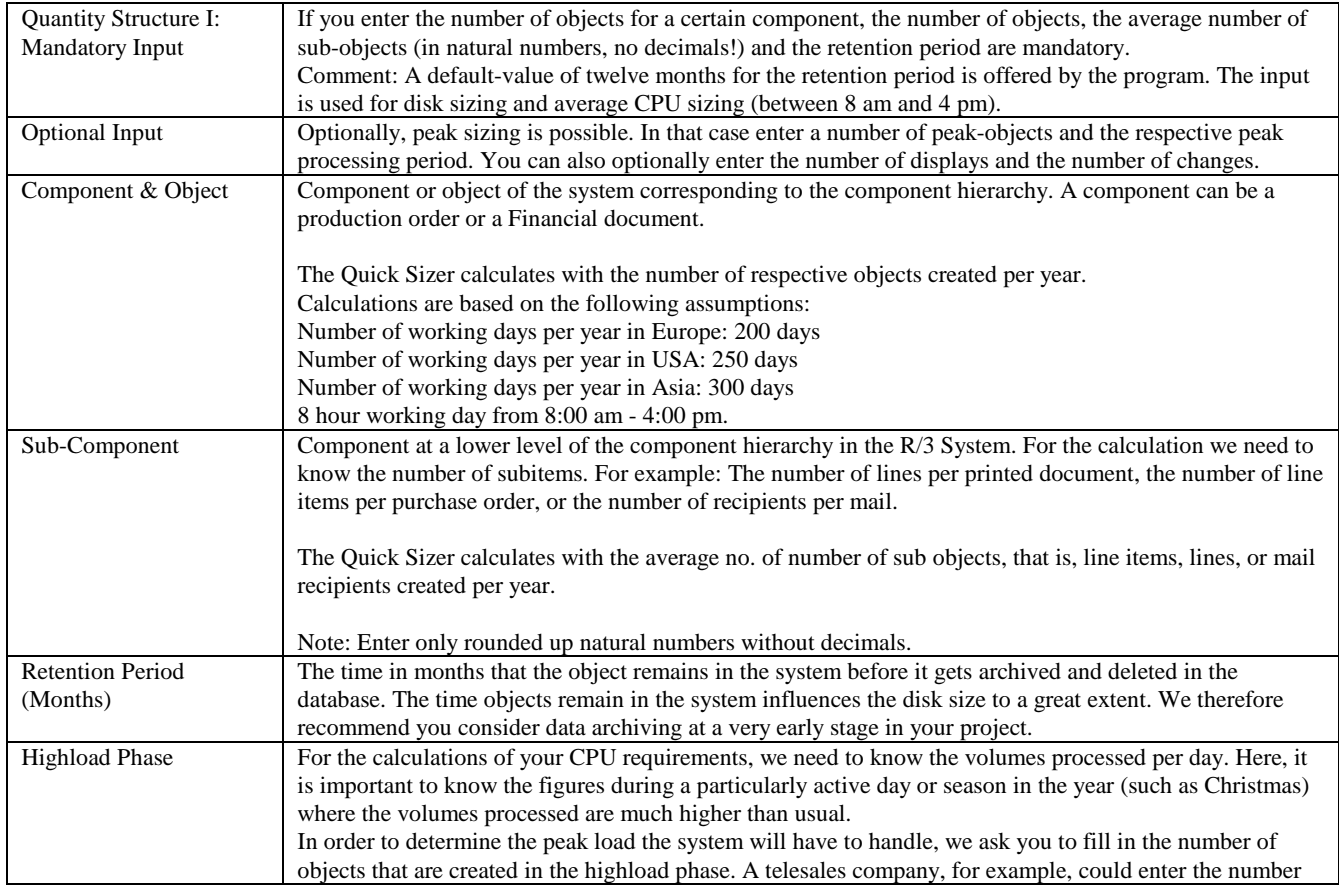

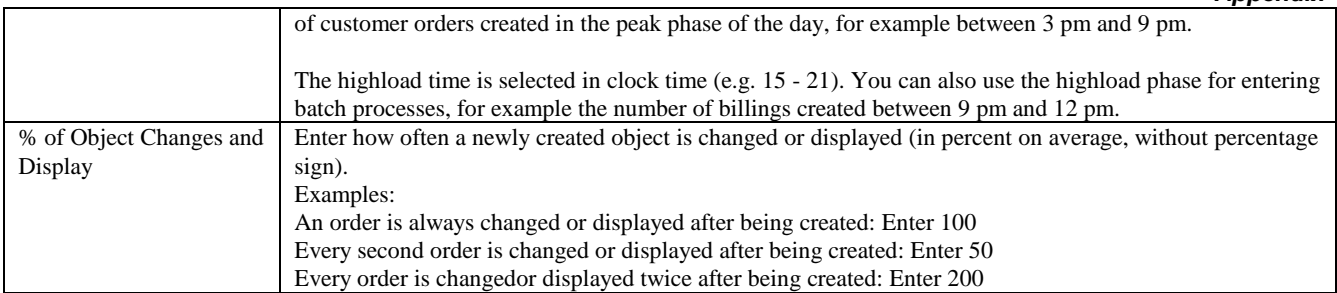

#### **Business terms explained**

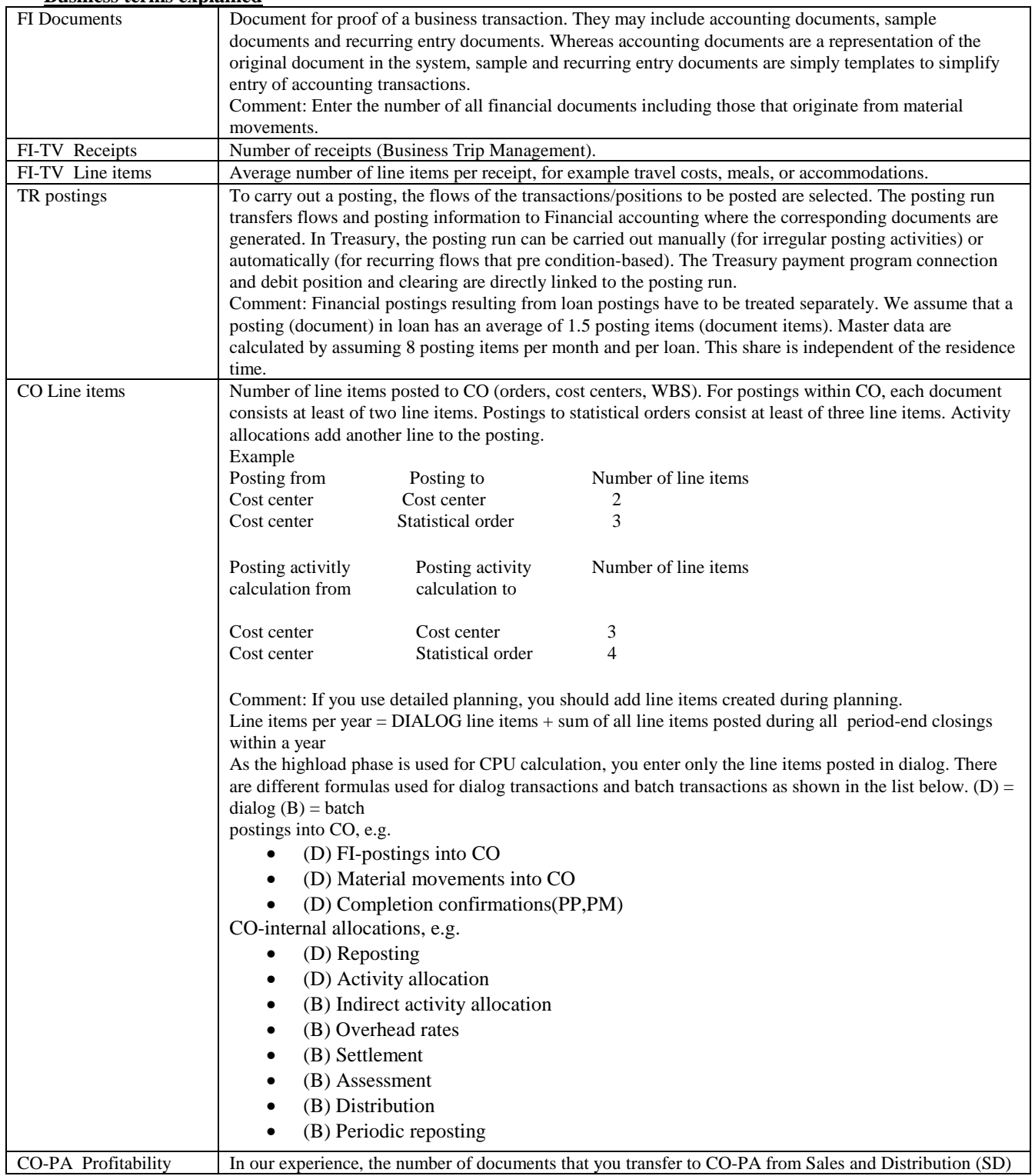

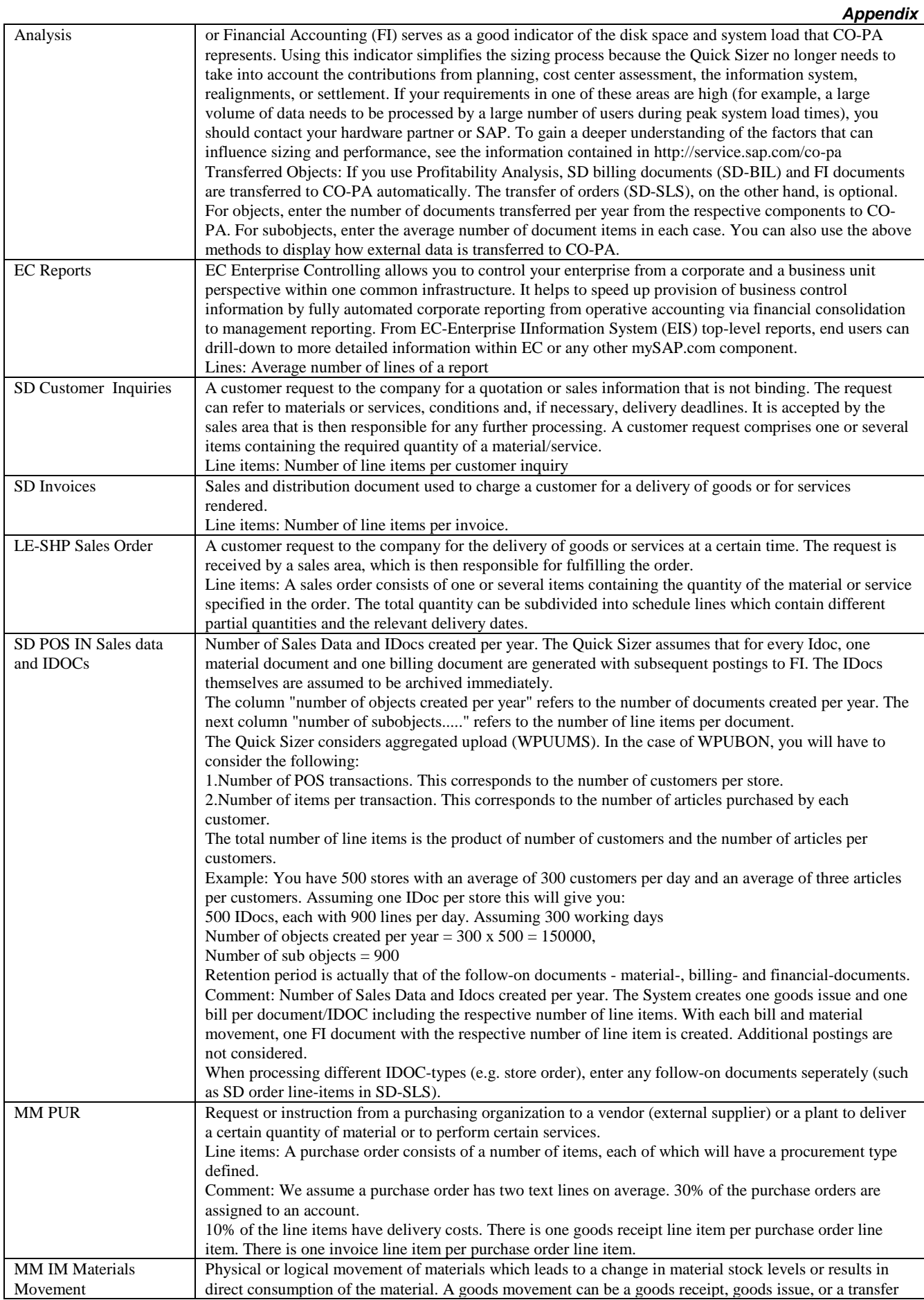

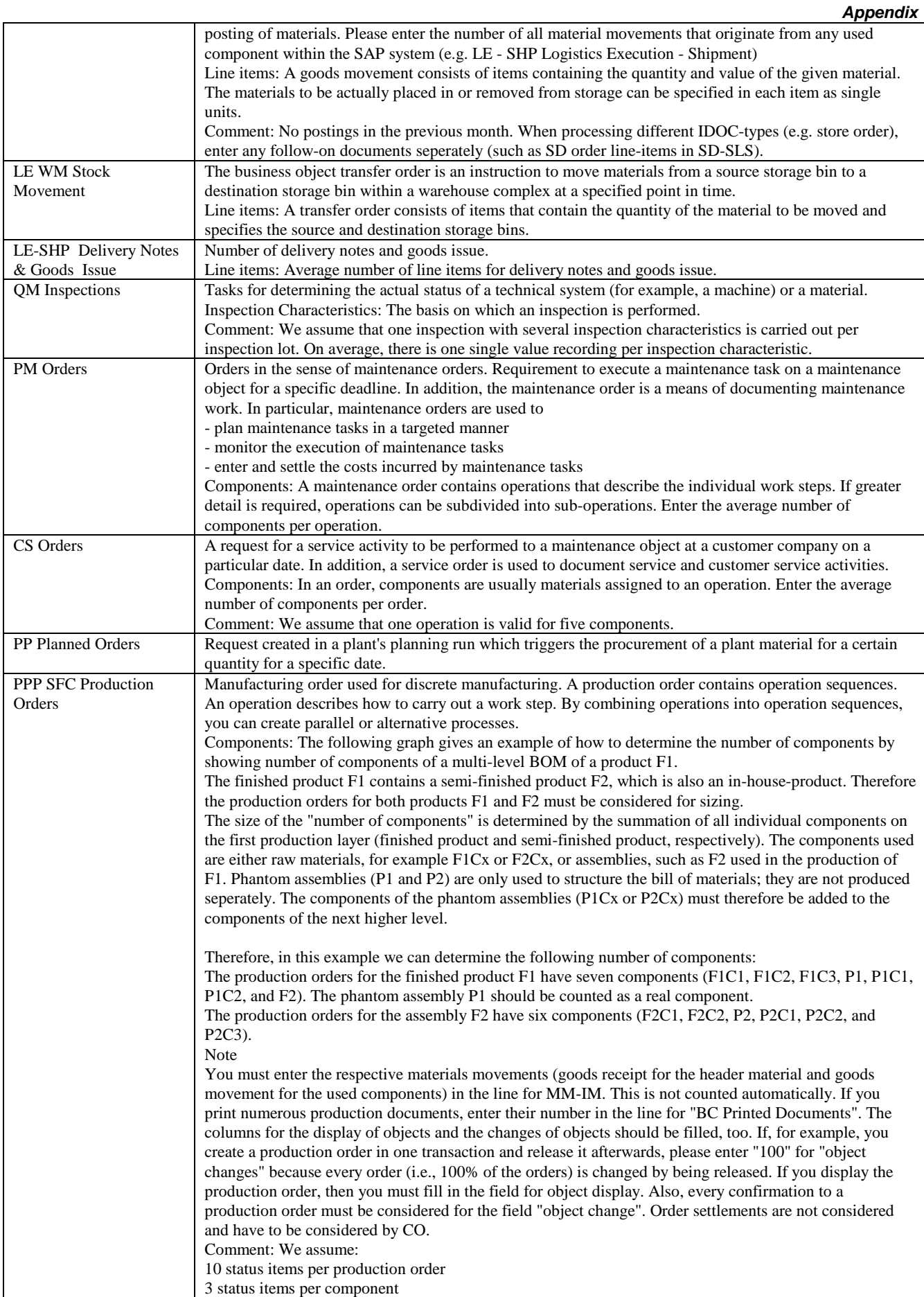

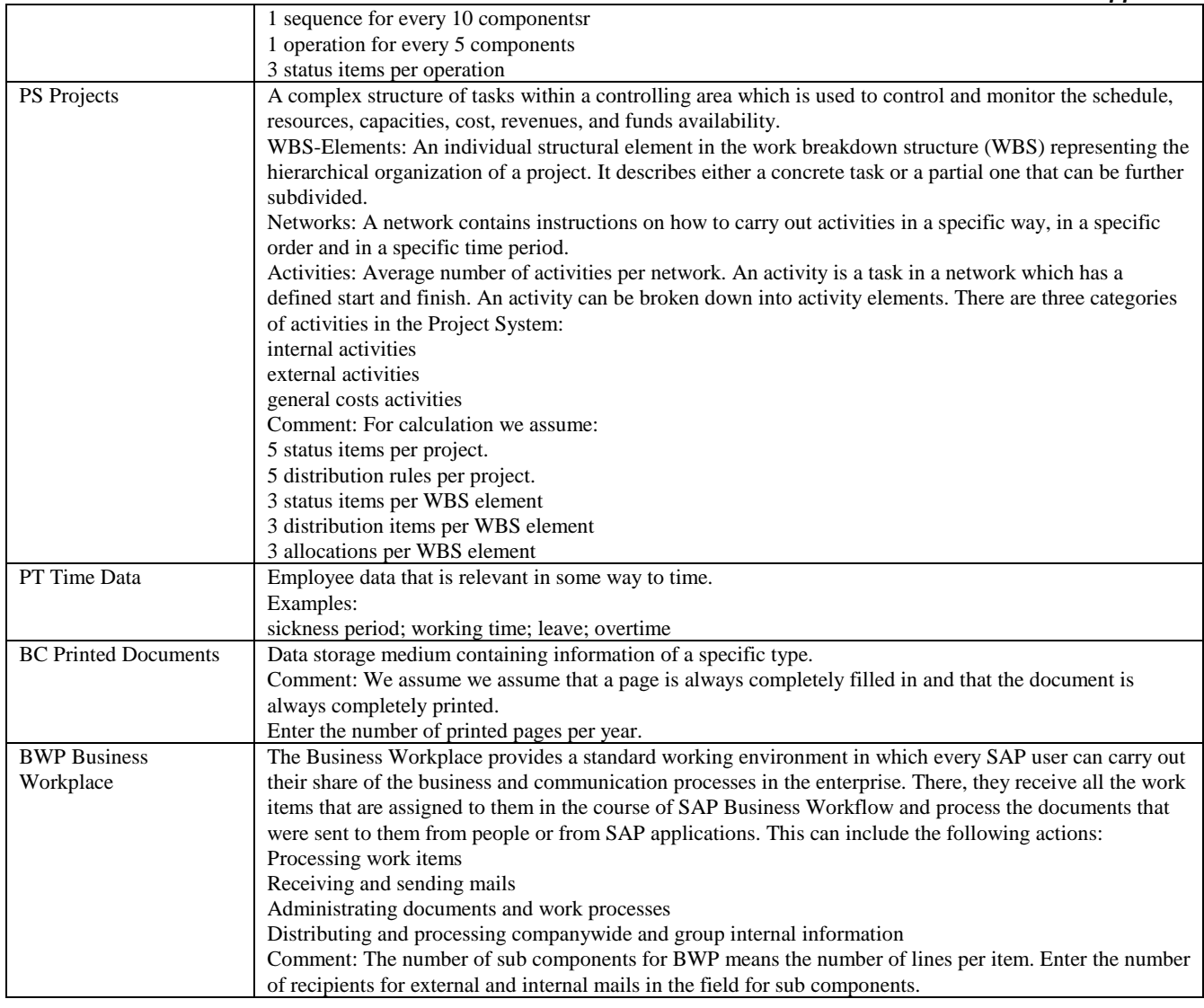

# **Quantity Structure based input II**

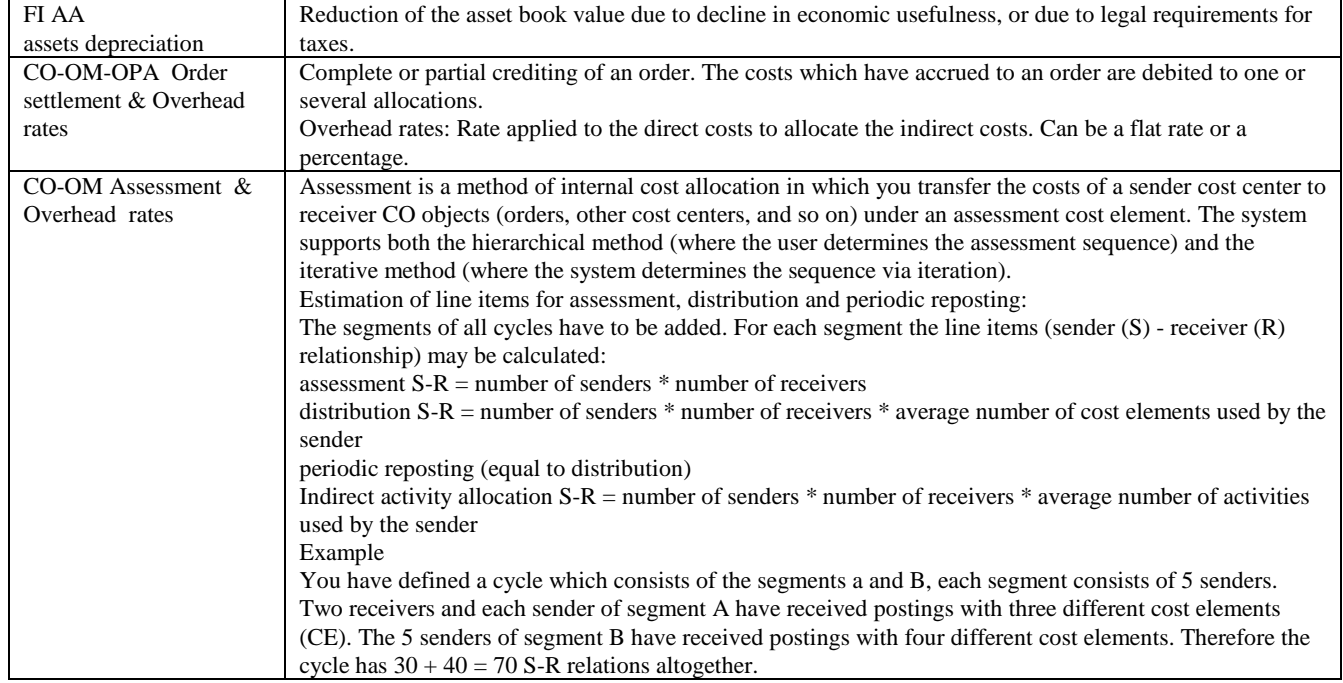

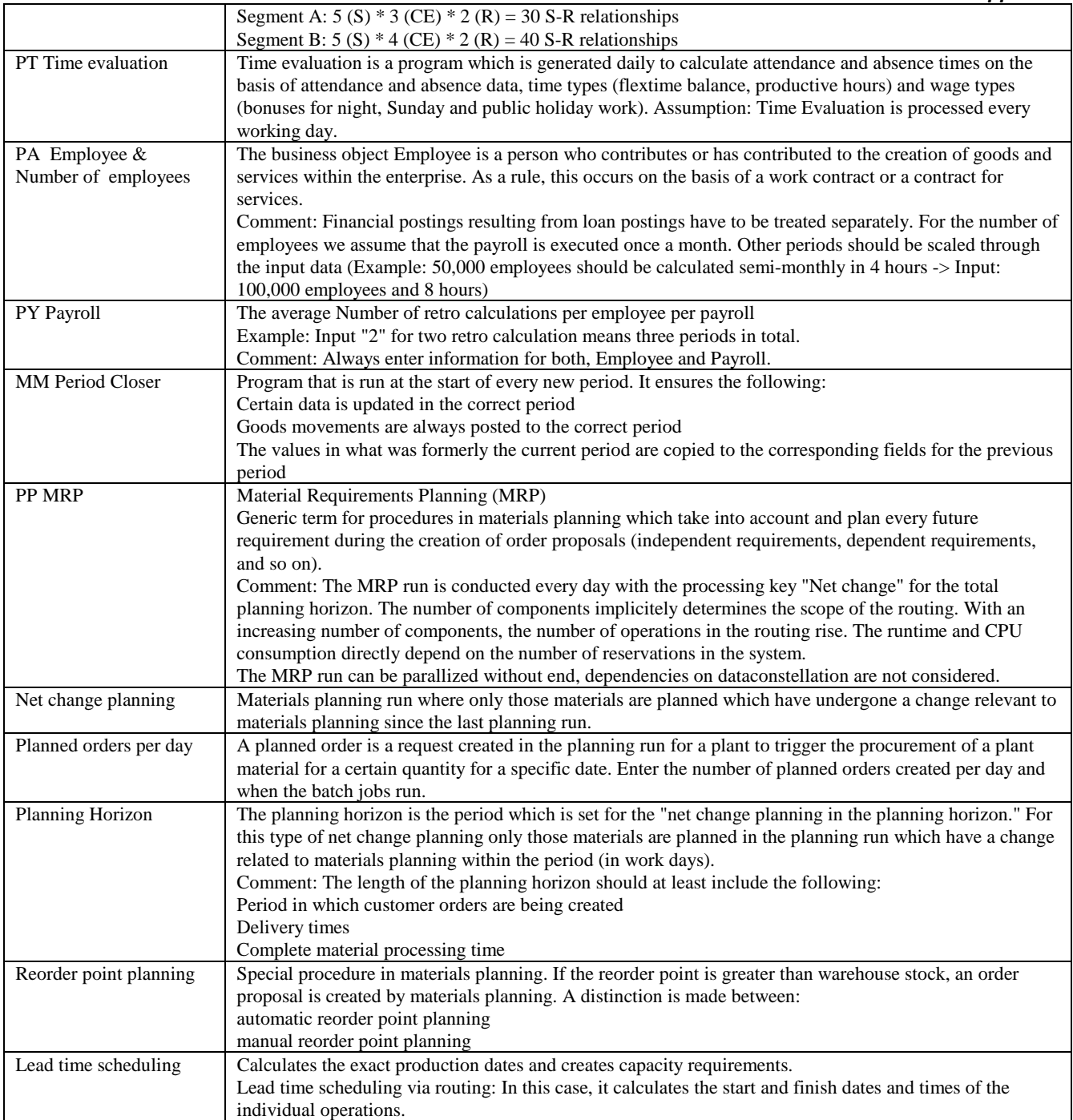

# **SAP BW Business Information Warehouse Sizing Input**

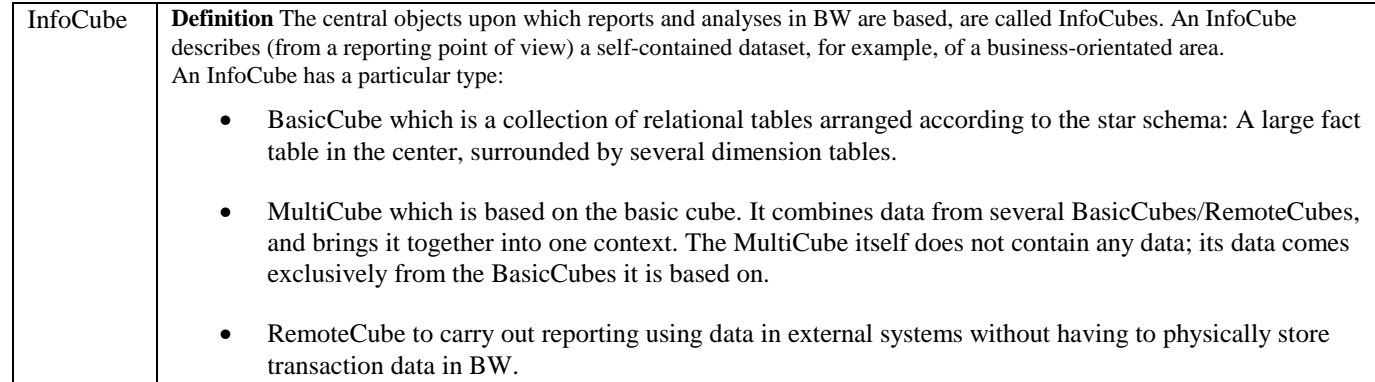

Only BasicCubes physically contain data on the database. MultiCubes and RemoteCubes simply display logical views of a dataset. The InfoCube type is not important, as far as reporting is concerned. A query definition always refers to one InfoCube. The difference between the InfoCube types becomes important at the point when you select data for the query. InfoCube types: From the list below you can choose additional InfoCubes, just take the information and fill it in the questionnaire.

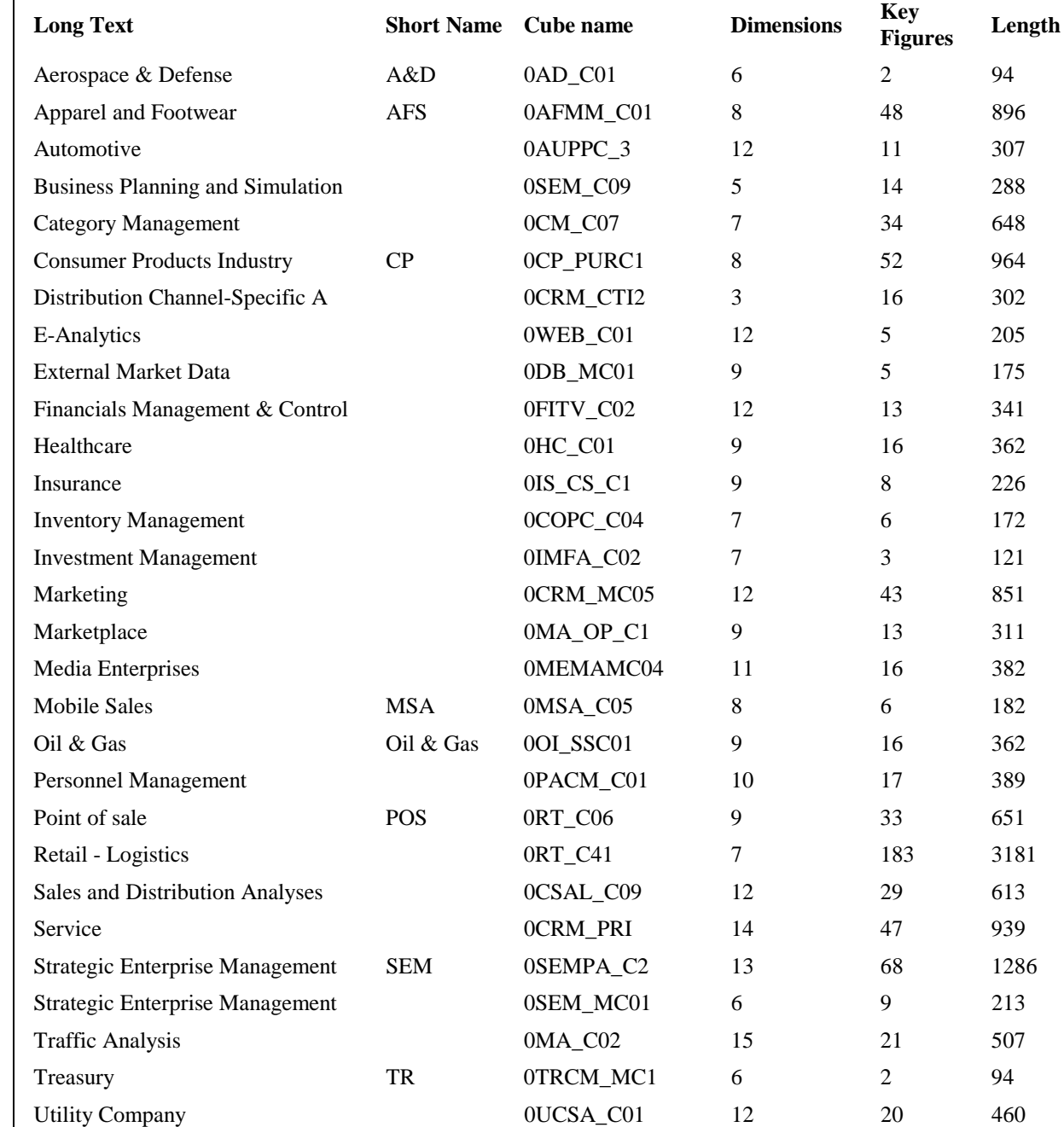

# *CRM Customer Relationship Management*

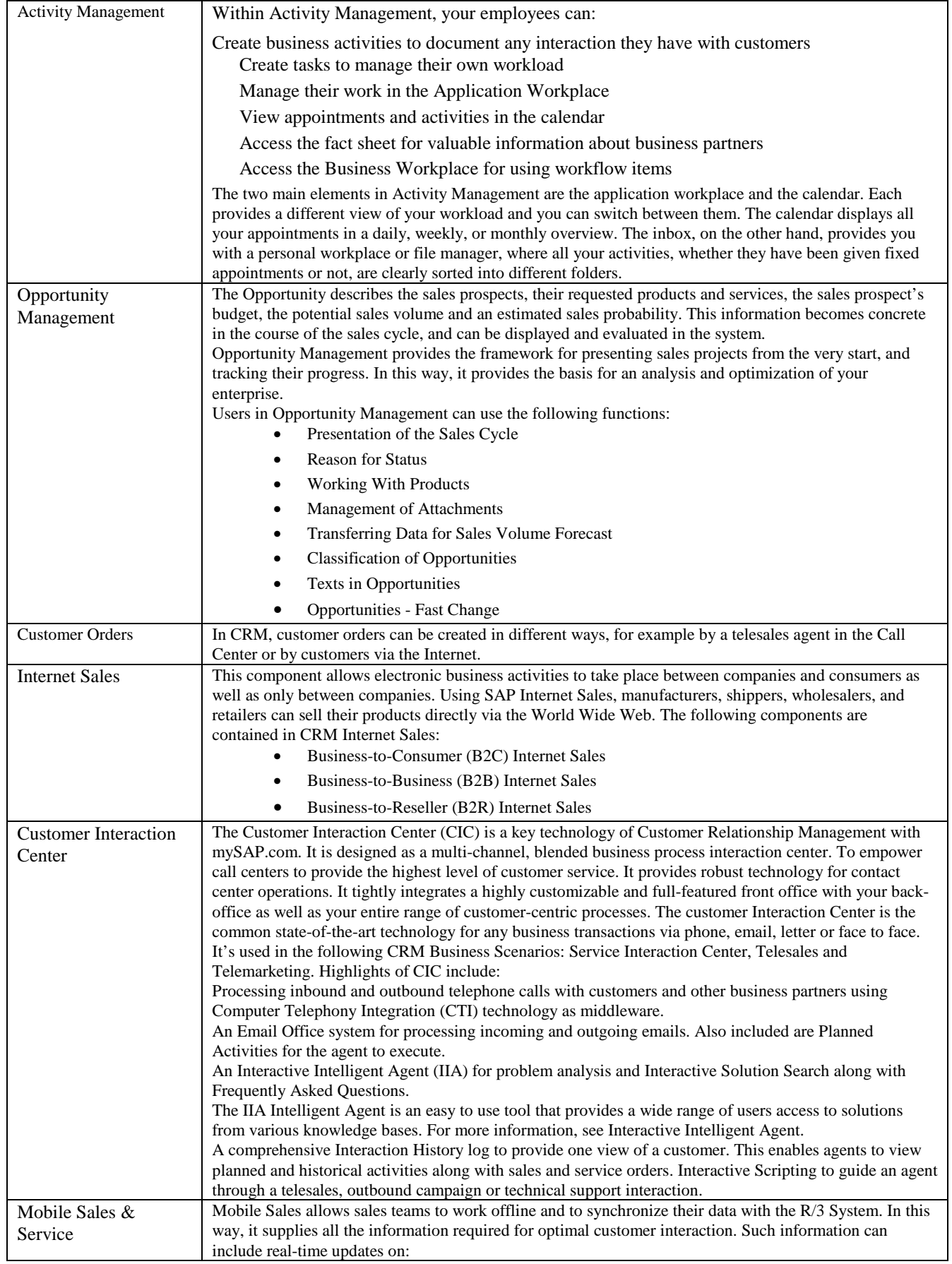

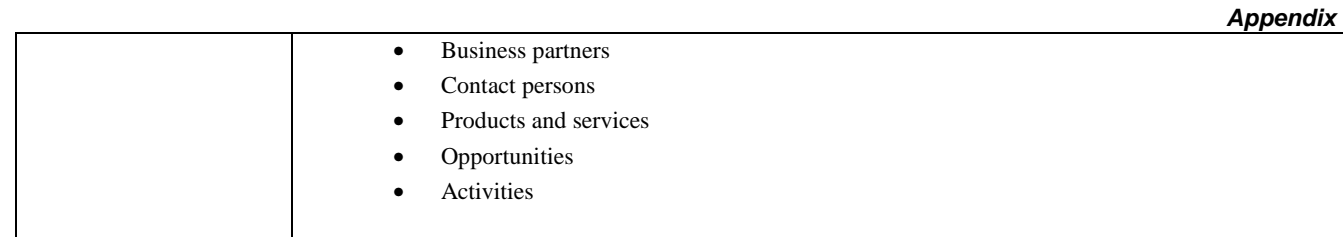

# *APO Advanced Planner & Optimizer Sizing Input*

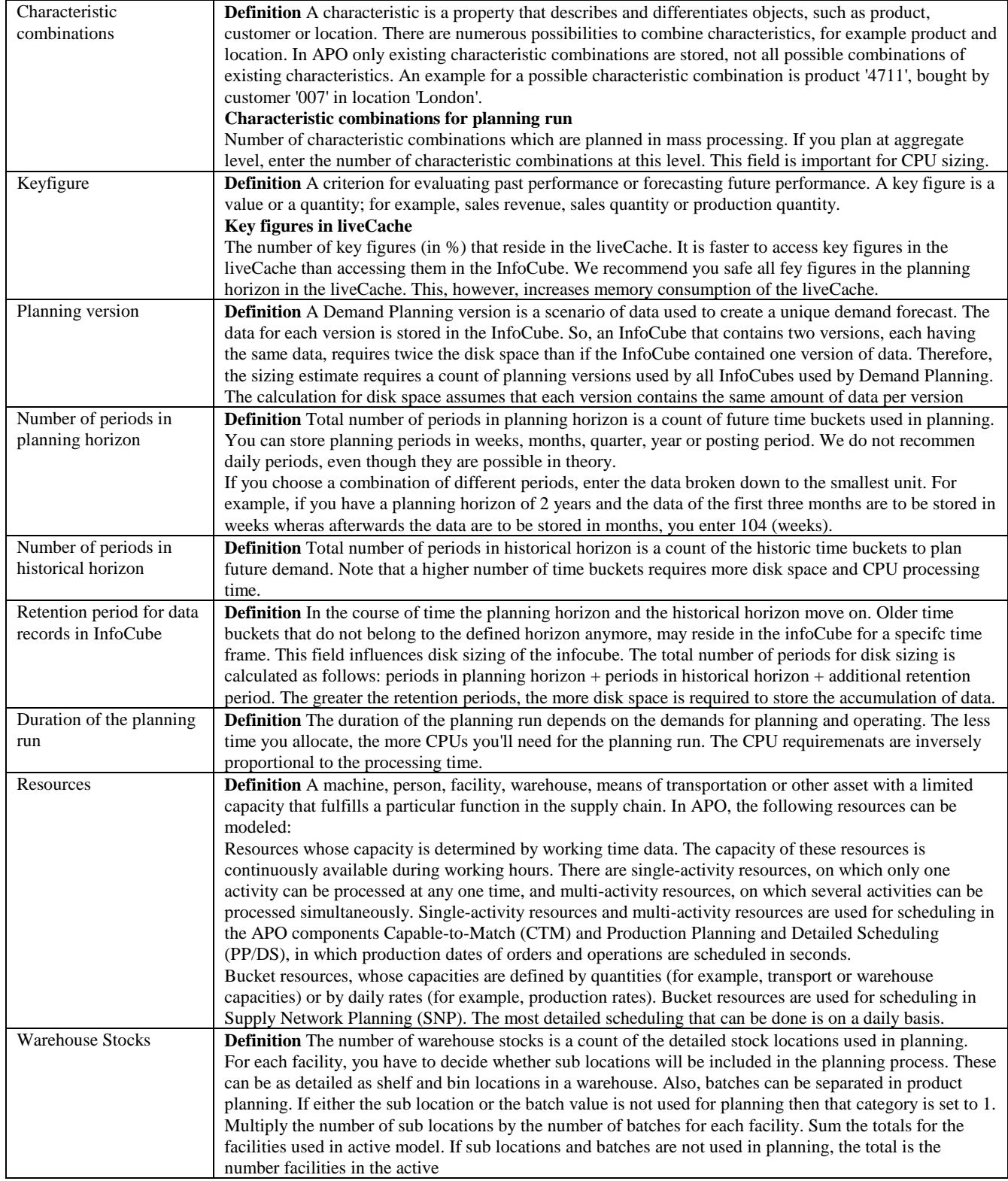

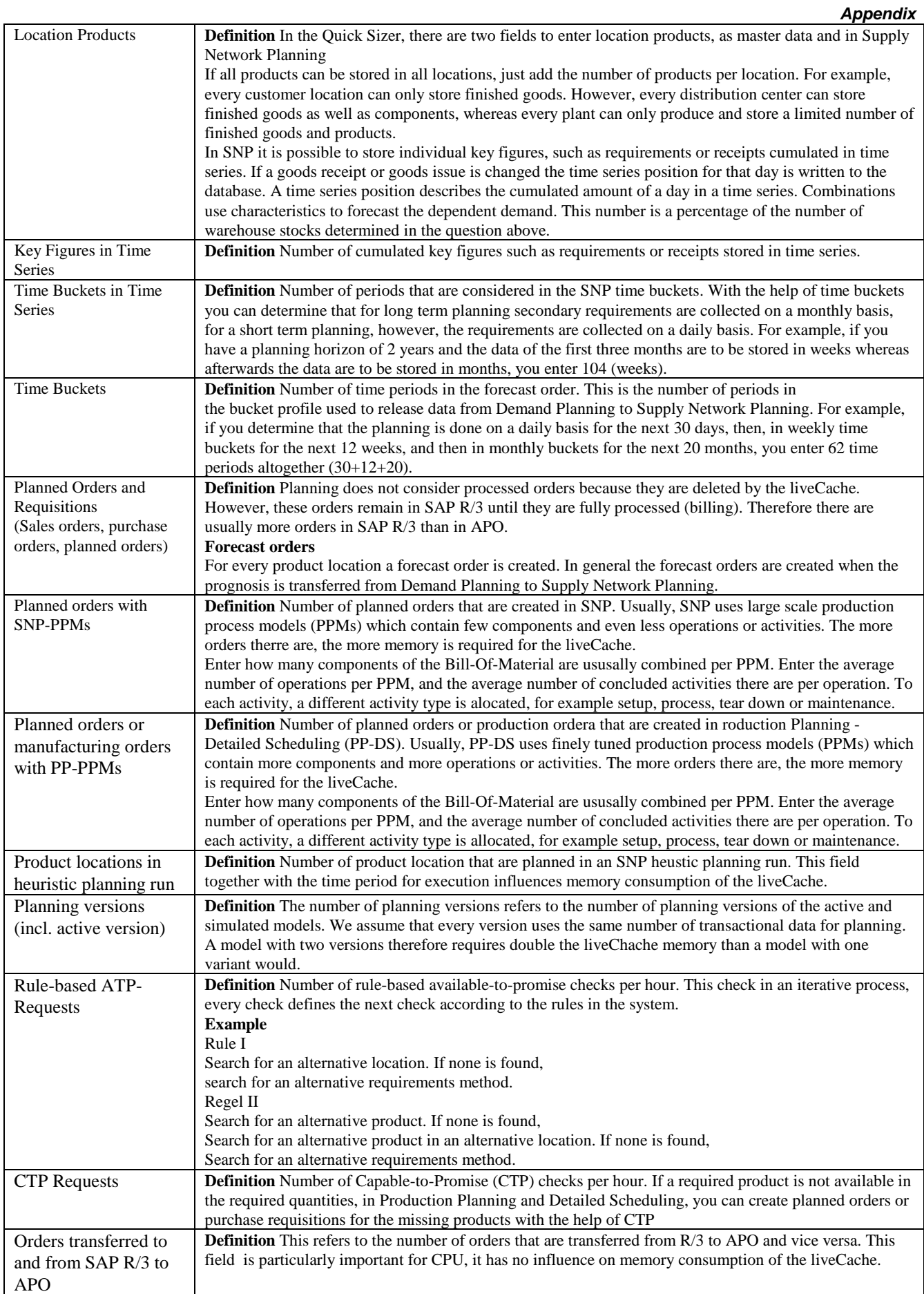

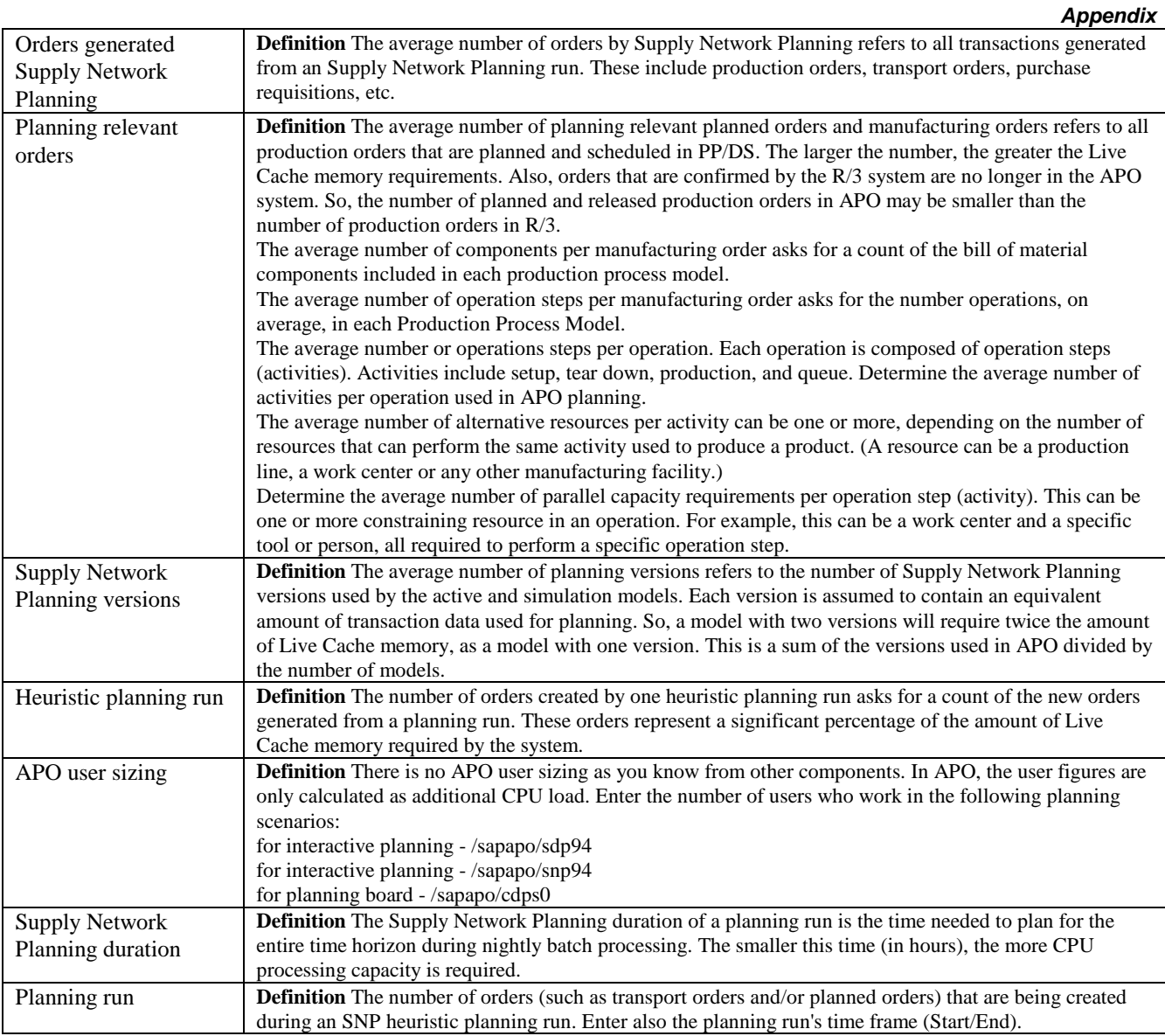

# *SAP Utilities Sizing Input*

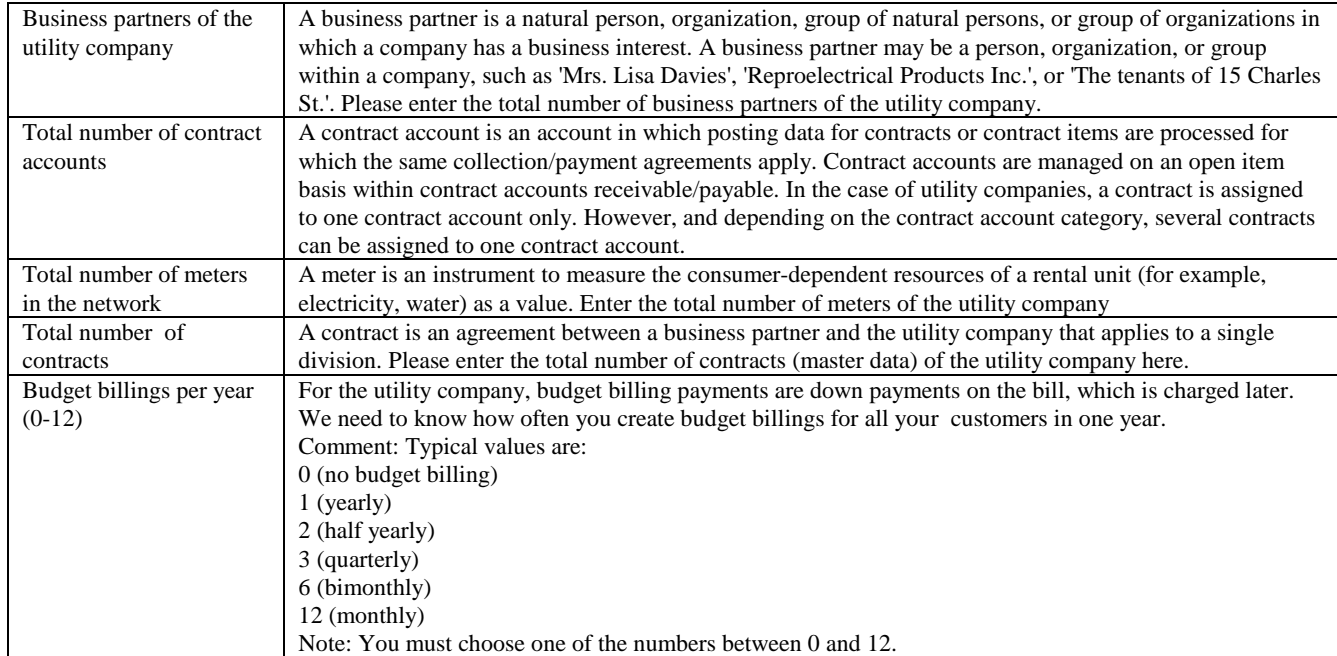

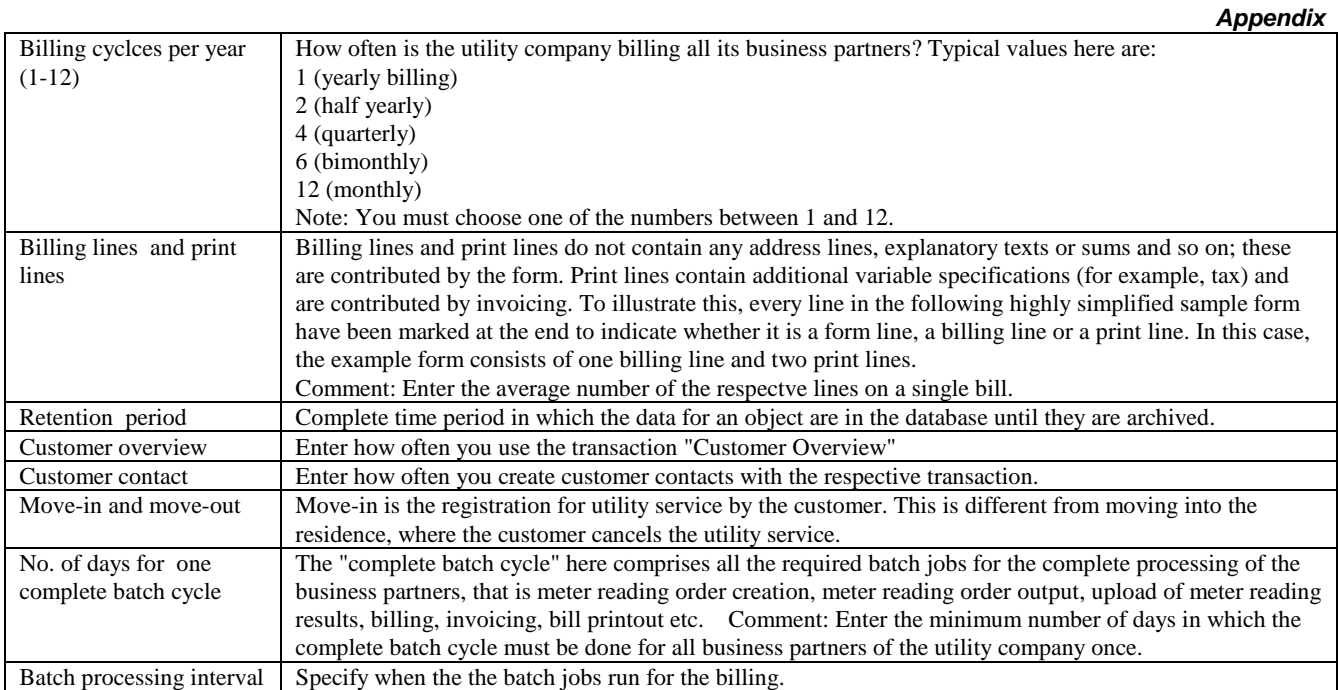